# **Eclipse-II Family Data Sheet**

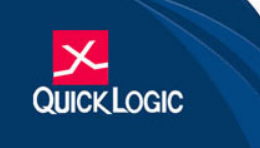

## Low Power FPGA Combining Performance, Density, and Embedded RAM

# **Device Highlights**

## **Flexible Programmable Logic**

- $\cdot$  0.18 µ, six layer metal CMOS process
- 1.8 V Vcc,  $1.8/2.5/3.3$  V drive capable I/O
- Up to 4,008 dedicated flip-flops
- Up to 55.3 K embedded RAM Bits
- Up to  $313$  I/O
- Up to 370 K system gates
- IEEE 1149.1 Boundary Scan Testing Compliant
- Low Power Capability

## **Embedded Dual Port SRAM**

- Up to twenty-four 2,304 bit Dual Port High Performance SRAM Blocks
- Up to 55,296 embedded RAM bits
- RAM/ROM/FIFO Wizard for automatic configuration
- Configurable and cascadable

## **Programmable I/O**

- High performance I/O cell with  $T\cos 3$  ns
- Programmable Slew Rate Control
- Programmable I/O Standards:
	- LVTTL, LVCMOS, LVCMOS18, PCI, GTL+, SSTL2, and SSTL3
	- Independent I/O Banks capable of supporting multiple standards in one device
	- I/O Register Configurations: Input, Output, Output Enable (OE)

## **Advanced Clock Network**

- Multiple dedicated Low Skew Clock **Networks**
- High drive input-only networks
- Quadrant-based segmentable clock networks
- User Programmable Phase Locked Loops

## **Embedded Computational Units** (ECUs)

Hardwired DSP building blocks with integrated Multiply, Add, and Accumulate Functions.

## **Security Features**

The QuickLogic products come with secure ViaLink® technology that protects intellectual property from design theft and reverse engineering. No external configuration memory needed; Instant-on at Power-up.

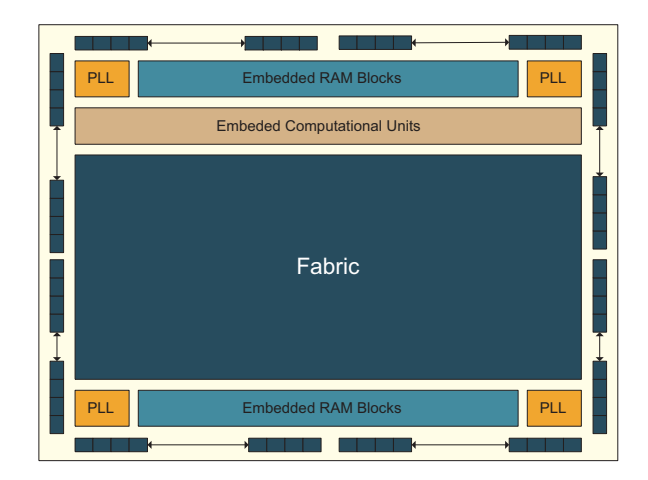

Figure 1: Eclipse-II Block Diagram

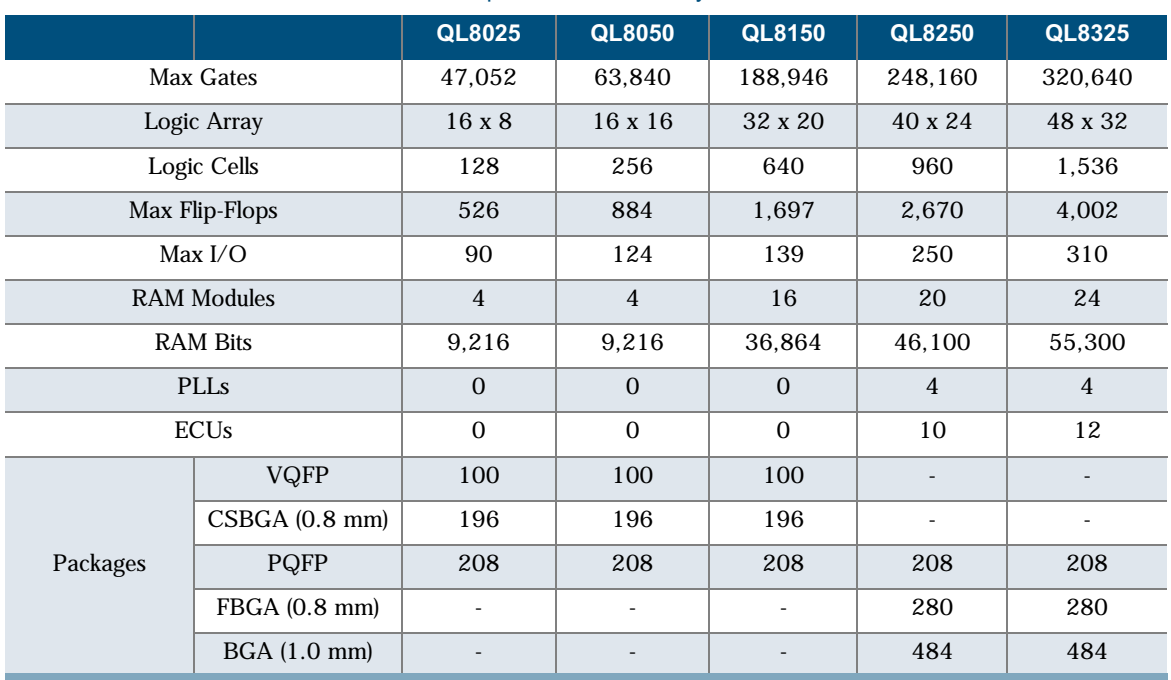

#### Table 1: Eclipse-II Product Family Members

Table 2: Max I/O per Device/Package Combination

| <b>Device</b> | <b>100 VQFP</b>          | 196 CSBGA                | <b>208 PQFP</b> | 280 CSBGA | 484 PBGA                     |
|---------------|--------------------------|--------------------------|-----------------|-----------|------------------------------|
| QL8025        | 62                       | 90                       | 90              |           | ۰                            |
| QL8050        | 62                       | 100                      | 124             |           | $\qquad \qquad \blacksquare$ |
| QL8150        | 62                       | 100                      | 139             |           | ۰                            |
| QL8250        | $\overline{\phantom{0}}$ | $\overline{\phantom{a}}$ | 115             | 163       | 250                          |
| QL8325        | ۰                        | ۰                        | 115             | 163       | 310                          |

## **QuickWorks Design Software**

The QuickWorks® package provides the most complete ESP and FPGA software solution from design entry to logic synthesis, to place and route, and simulation. The package provides a solution for designers who use third party tools from Cadence, Mentor, OrCAD, Synopsys, Viewlogic, and other third-party tools for design entry, synthesis, or simulation.

### **Process Data**

Eclipse-II is fabricated on a  $0.18 \mu$ , six layer metal CMOS process. The core voltage is 1.8 V Vcc supply and the I/Os are up to 3.3 V tolerant. The Eclipse-II product line is available in commercial, industrial, and military temperature grades.

Preliminary

#### **Programmable Logic Architectural Overview**

The Eclipse-II logic cell structure is presented in Figure 2. This architectural feature addresses today's register-intensive designs.

| <b>Function</b> | <b>Description</b> | <b>Slowest Speed Grade</b> | <b>Fastest Speed Grade</b> |
|-----------------|--------------------|----------------------------|----------------------------|
| Multiplexer     | 16:1               | 5 <sub>ns</sub>            | $2.8$ ns                   |
| Parity Tree     | 24                 | 6 <sub>ns</sub>            | $3.4$ ns                   |
| Counter         | 36                 | 6 <sub>ns</sub>            | $3.4$ ns                   |
|                 | $16$ bit           | 250 MHz                    | 450 MHz                    |
|                 | $32$ bit           | 250 MHz                    | 450 MHz                    |
| <b>FIFO</b>     | 128 x 32           | $155$ MHz                  | 280 MHz                    |
|                 | $256 \times 16$    | 155 MHz                    | 280 MHz                    |
|                 | $128 \times 64$    | 155 MHz                    | 280 MHz                    |
| Clock-to-Out    |                    | $4.5$ ns                   | $2.5$ ns                   |
| System clock    |                    | 200 MHz                    | 400 MHz                    |

Table 3: Performance Standards

The Eclipse-II logic cell structure presented in Figure 2 is a dual register, multiplexor-based logic cell. It is designed for wide fan-in and multiple, simultaneous output funtions. Both registers share CLK, SET, and RESET inputs. The second register has a two-to-one multiplexer controlling its input. The register can be loaded from the NZ output or directly from a dedicated input.

#### **NOTE:** The input PP is not an "input" in the classical sense. It is a static input to the logic cell and selects which path (NZ or PS) is used as an input to the Q2Z register. All other inputs are dynamic and can be connected to multiple routing channels.

The complete logic cell consists of two 6-input AND gates, four two-input AND gates, seven twoto-one multiplexers, and two D flip-flops with asynchronous SET and RESET controls. The cell has a fan-in of 30 (including register control lines), fits a wide range of functions with up to 17 simultaneous inputs, and has six outputs (four combinatorial and two registered). The high logic capacity and fan-in of the logic cell accommodates many user functions with a single level of logic delay while other architectures require two or more levels of delay.

Preliminary

 $\overline{\mathbf{3}}$ 

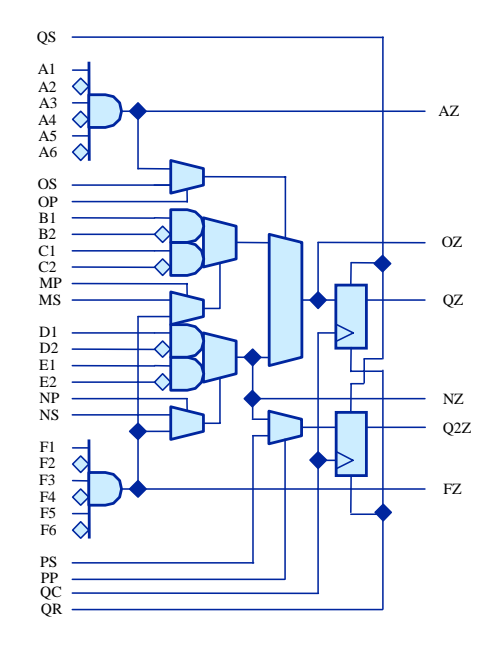

Figure 2: Eclipse-II LogicCell

## **RAM Modules**

The Eclipse-II Product Family includes up to 24 dual-port 2,304-bit RAM modules for implementing RAM, ROM, and FIFO functions. Each module is user-configurable into four different block organizations and can be cascaded horizontally to increase their effective width, or vertically to increase their effective depth as shown in Figure 4.

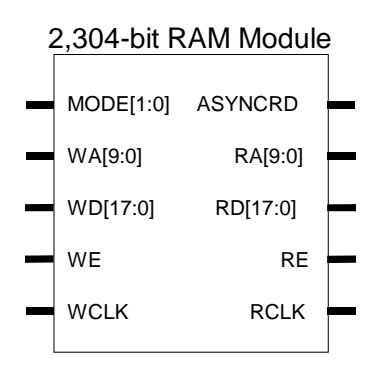

Figure 3: 2,304-bit RAM Module

The number of RAM modules varies from 4 to 24 blocks for a total of 9.2 K to 55.3 K bits of RAM. Using two "mode" pins, designers can configure each module into 128 x 18 (Mode 0), 256 x 9 (Mode 1), 512 x 4 (Mode 2), or 1024 x 2 blocks (Mode 3). The blocks are also easily cascadable to increase their effective width and/or depth (see Figure 4).

Preliminary

: www.quicklogic.com

4

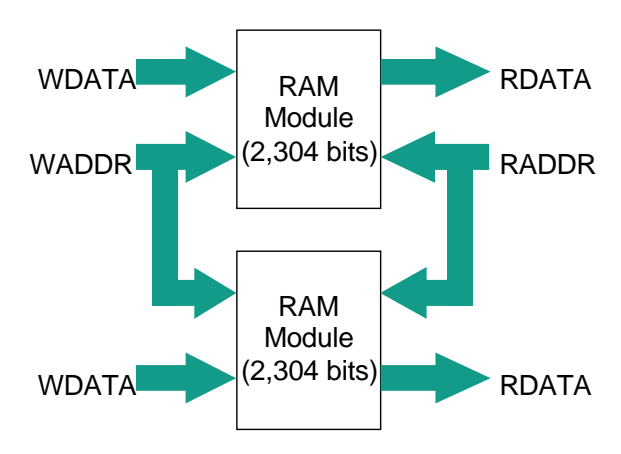

Figure 4: Cascaded RAM Modules

The RAM modules are dual-port, with completely independent READ and WRITE ports and separate READ and WRITE clocks. The READ ports support asynchronous and synchronous operation, while the WRITE ports support synchronous operation. Each port has 18 data lines and 10 address lines, allowing word lengths of up to 18 bits and address spaces of up to 1,024 words. Depending on the mode selected, however, some higher order data or address lines may not he used

The Write Enable (WE) line acts as a clock enable for synchronous write operation. The Read Enable (RE) acts as a clock enable for synchronous READ operation (ASYNCRD input low), or as a flow-through enable for asynchronous READ operation (ASYNCRD input high).

Designers can cascade multiple RAM modules to increase the depth or width allowed in single modules by connecting corresponding address lines together and dividing the words between modules.

A similar technique can be used to create depths greater than 512 words. In this case address signals higher than the ninth bit are encoded onto the write enable (WE) input for WRITE operations. The READ data outputs are multiplexed together using encoded higher READ address bits for the multiplexer SELECT signals.

The RAM blocks can be loaded with data generated internally (typically for RAM or FIFO functions) or with data from an external PROM (typically for ROM functions).

# **Embedded Computational Unit (ECU)**

Traditional Programmable Logic architectures do not implement arithmetic functions efficiently or effectively—these functions require high logic cell usage while garnering only moderate performance results.

The Eclipse-II architecture allows for functionality above and beyond that achievable using programmable logic devices. By embedding a dynamically reconfigurable computational unit, the Eclipse-II device can address various arithmetic functions efficiently. This approach offers greater performance than traditional programmable logic implementations. The embedded block is implemented at the transistor level as shown in Figure 5.

Preliminary

© 2002 QuickLogic Corporation

www.quicklogic.com

-5

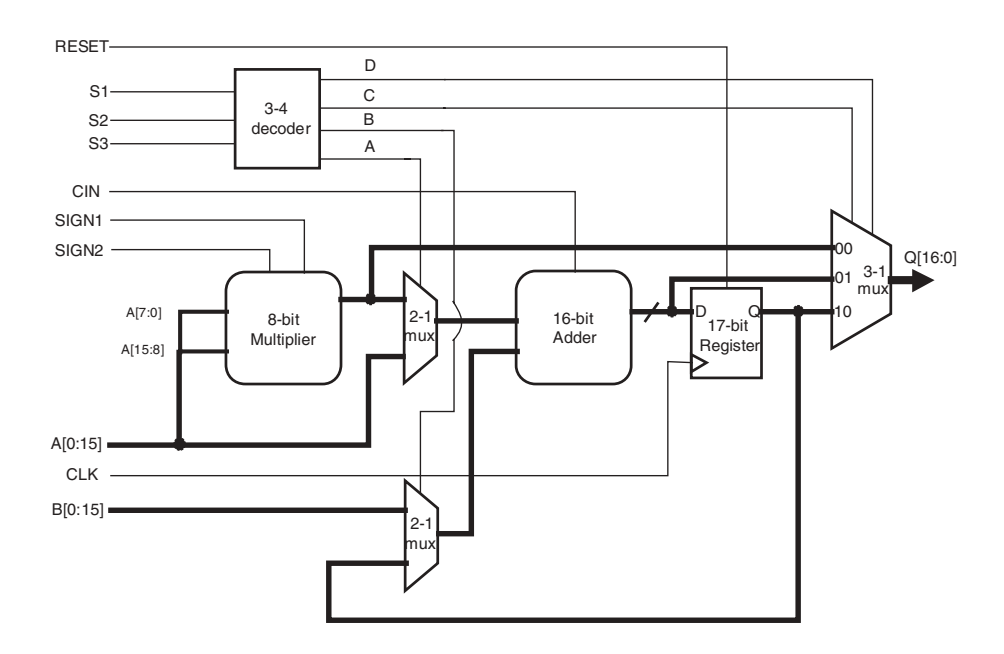

#### Figure 5: ECU Block Diagram

The Eclipse-II ECU blocks (Table 4) are placed next to the SRAM circuitry for efficient memory/instruction fetch and addressing for DSP algorithmic implementations.

| Table 4: Eclipse-II ECU Blocks |             |  |  |
|--------------------------------|-------------|--|--|
| <b>Device</b>                  | <b>ECUs</b> |  |  |
| QL8325                         | 12          |  |  |
| QL8250                         | 10          |  |  |
| QL8150                         | O           |  |  |
| QL8050                         | O           |  |  |
| QL8025                         | 0           |  |  |

Toble 4: Felinge-II FCU Blocks

Up to twelve 8-bit MAC functions can be implemented per cycle for a total of 1 billion MACs/s when clocked at 100 MHz. Additional multiply-accumulate functions can be implemented in the programmable logic.

Preliminary

 $6\phantom{1}6$ 

The modes for the ECU block are dynamically re-programmable through the programmable logic.

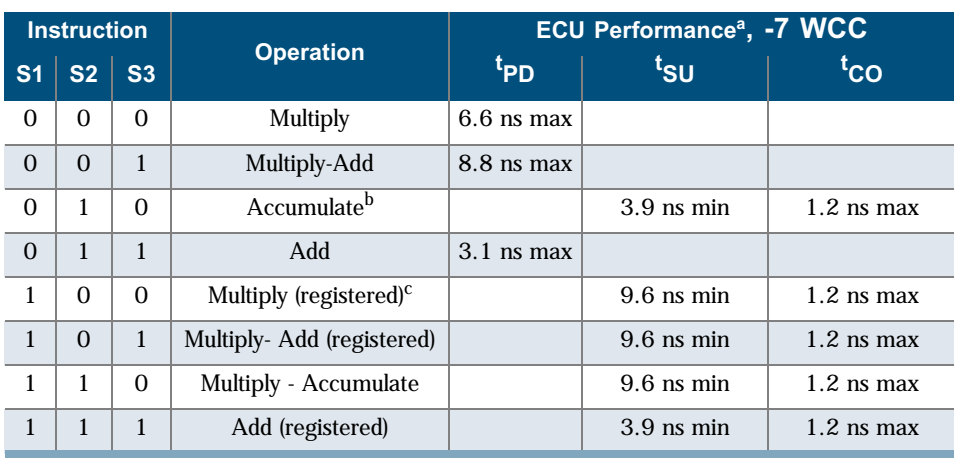

Table 5: ECU Mode Select Criteria

a. t<sub>PD</sub>, t<sub>SU</sub> and t<sub>CO</sub> do not include routing paths in/out of the ECU block.

b. Internal feedback path in ECU restricts max clk frequency to 238 MHz.

c.  $B$  [15:0] set to zero.

**NOTE:** Timing numbers in Table 5 represent -7 Worst Case Commercial conditions.

# **Phase Locked Loop (PLL) Information**

Instead of requiring extra components, designers simply need to instantiate one of the preconfigured models (described in this section). The QuickLogic built-in PLLs support a wider range of frequencies than many other PLLs. These PLLs also have the ability to support different ranges of frequency multiplications or divisions, driving the device at a faster or slower rate than the incoming clock frequency. When PLLs are cascaded, the clock signal must be routed off-chip through the PLLPAD\_OUT pin prior to routing into another PLL; internal routing cannot be used for cascading PLLs.

PLLs achieve a very short clock-to-out time—generally less than 3 ns. This low clock-to-out time is achieved by the PLL subtracting the clock tree delay through the feedback path, effectively making the clock tree delay zero.

Preliminary

#### **Eclipse-II Family Data Sheet Rev B**

Figure 6 illustrates a QuickLogic PLL.

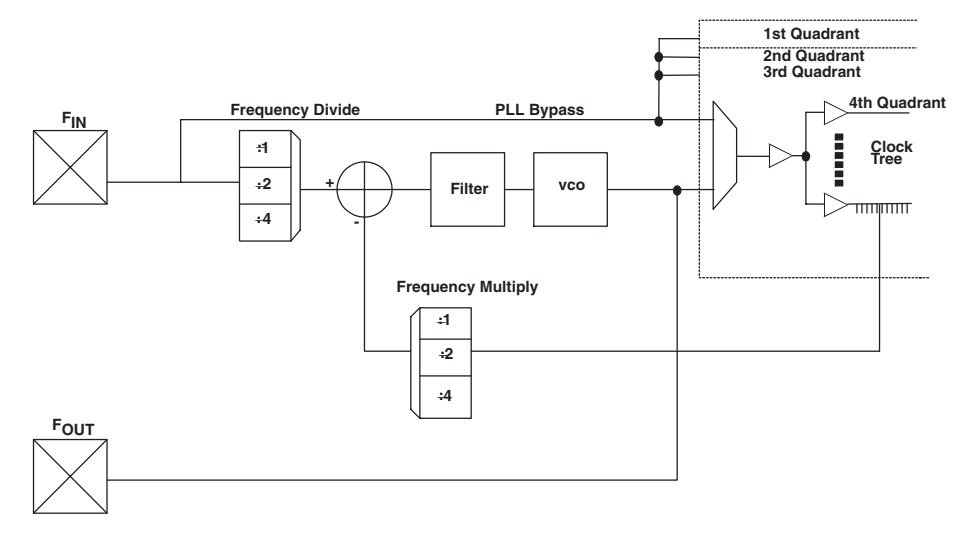

Figure 6: PLL Block Diagram

 $F_{in}$  represents a very stable high-frequency input clock and produces an accurate signal reference. This signal can either bypass the PLL entirely, thus entering the clock tree directly, or it can pass through the PLL itself.

Within the PLL, a voltage-controlled oscillator (VCO) is added to the circuit. The external  $F_{in}$  signal and the local VCO form a control loop. The VCO is multiplied or divided down to the reference frequency, so that a phase detector (the crossed circle in Figure 6) can compare the two signals. If the phases of the external and local signals are not within the tolerance required, the phase detector sends a signal through the charge pump and loop filter (Figure 6). The charge pump generates an error voltage to bring the VCO back into alignment, and the loop filter removes any high frequency noise before the error voltage enters the VCO. This new VCO signal enters the clock tree to drive the chip's circuitry.

F<sub>out</sub> represents the clock signal emerging from the output pad (the output signal PLLPAD\_OUT is explained in Table 7). This clock signal is meaningful only when the PLL is configured for external use; otherwise, it remains in high Z state.

Most QuickLogic products contain four PLLs. The PLL presented in Figure 6 controls the clock tree in the fourth quadrant of its FPGA. QuickLogic PLLs compensate for the additional delay created by the clock tree itself, as previously noted, by subtracting the clock tree delay through the feedback path.

For more specific information on the Phase Locked Loops, please refer to QuickLogic Application Note 58.

## **PLL Modes of Operation**

QuickLogic PLLs have eight modes of operation, based on the input frequency and desired output frequency—**Table 6** indicates the features of each mode.

Preliminary

8

www.quicklogic.com : 9

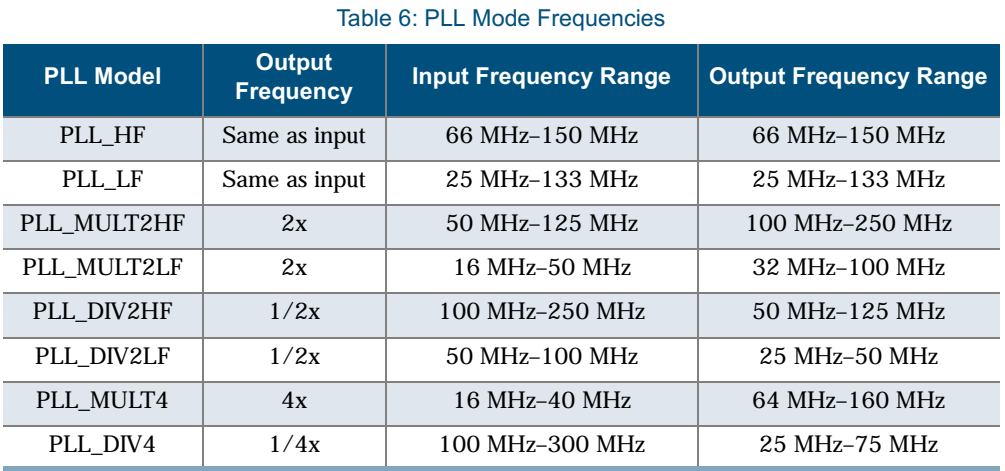

**NOTE:** "HF" stands for "high frequency" and "LF" stands for "low frequency."

The input frequency can range from 16 MHz to 300 MHz, while output frequency ranges from 25 MHz to 250 MHz. When you add PLLs to your top-level design, be sure that the PLL mode matches your desired input and output frequencies.

## **PLL Signals**

Table 7 summarizes the key signals in QuickLogic's PLLs.

Table 7: QuickLogic PLL Signals

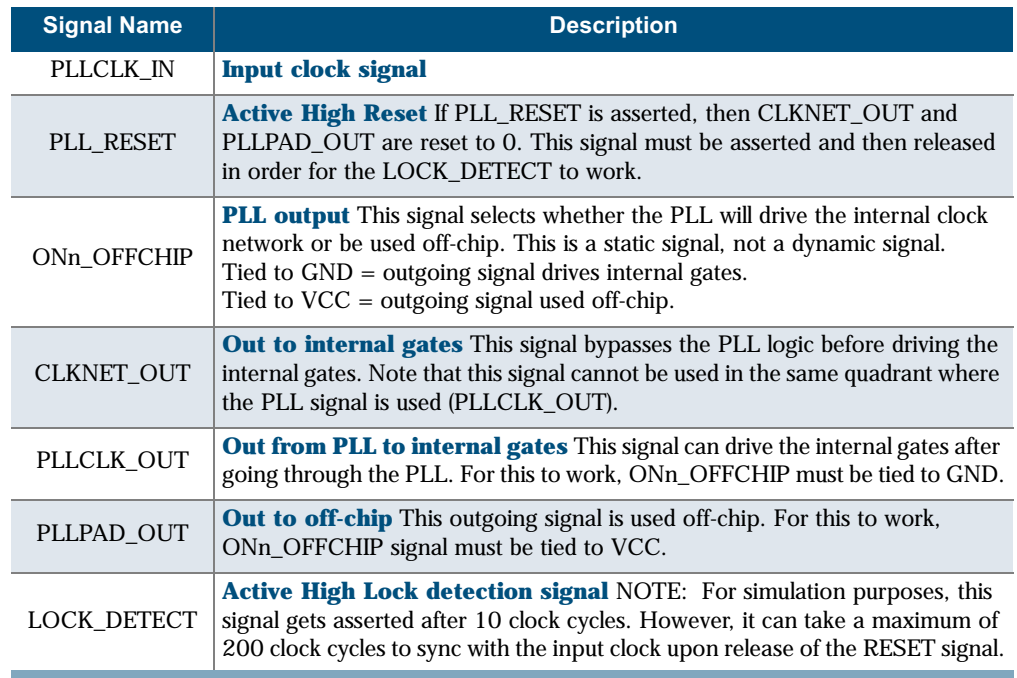

NOTE: Because PLLCLK IN and PLL RESET signals havePLL INPAD, and PLLPAD OUT has OUTPAD, you do not have to add additional pads to your design.

Preliminary

## **I/O Cell Structure**

Eclipse-II features a variety of distinct I/O pins to maximize performance, functionality, and flexibility with bi-directional I/O pins and input-only pins. All input and I/O pins are 1.8 V, 2.5 V, and 3.3 V tolerant and comply with the specific  $I/O$  standard selected. For single ended  $I/O$ standards, VCCIO specifies the input tolerance and the output drive. For voltage referenced I/O standards (e.g SSTL), the voltage supplied to the INREF pins in each bank specifies the input switch point. For example, the VCCIO pins must be tied to a 3.3 V supply to provide 3.3 V compliance. Eclipse-II can also support the LVDS and LVPECL I/O standards with the use of external resistors (see Table 8).

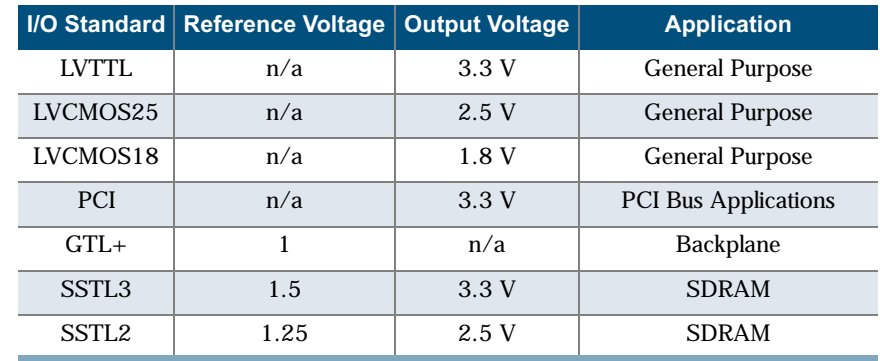

Table 8: I/O Standards and Applications

As designs become more complex and requirements more stringent, several application-specific I/O standards have emerged for specific applications. I/O standards for processors, memories, and a variety of bus applications have become commonplace and a requirement for many systems. In addition, I/O timing has become a greater issue with specific requirements for setup, hold, clock to out, and switching times. Eclipse-II has addressed these new system requirements and now includes a completely new I/O cell which consists of programmable I/Os as well as a new cell structure consisting of three registers—Input, Output, and OE.

Eclipse-II offers banks of programmable I/Os that address many of the bus standards that are popular today. As shown in Figure 7 each bi-directional I/O pin is associated with an I/O cell which features an input register, an input buffer, an output register, a three-state output buffer, an output enable register, and 2 two-to-one output multiplexers.

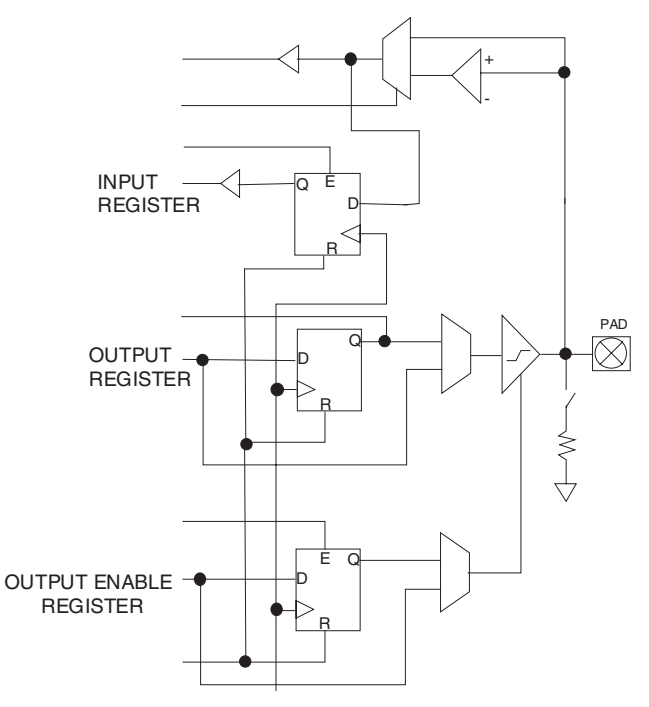

Figure 7: Eclipse-II I/O Cell

The bi-directional I/O pin options can be programmed for input, output, or bi-directional operation. As shown in Figure 7, each bi-directional I/O pin is associated with an I/O cell which features an input register, an input buffer, an output register, a three-state output buffer, an output enable register, and 2 two-to-one multiplexers. The select lines of the two-to-one multiplexers are static and must be connected to either Vcc or GND.

For input functions, I/O pins can provide combinatorial, registered data, or both options simultaneously to the logic array. For combinatorial input operation, data is routed from I/O pins through the input buffer to the array logic. For registered input operation,  $I/O$  pins drive the D input of input cell registers, allowing data to be captured with fast set-up times without consuming internal logic cell resources. The comparator and multiplexor in the input path allows for native support of I/O standards with reference points offset from traditional ground.

For output functions, I/O pins can receive combinatorial or registered data from the logic array. For combinatorial output operation, data is routed from the logic array through a multiplexer to the I/O pin. For registered output operation, the array logic drives the D input of the output cell register which in turn drives the I/O pin through a multiplexer. The multiplexer allows either a combinatorial or a registered signal to be driven to the I/O pin. The addition of an output register will also decrease the Tco. Since the output register does not need to drive the routing the length of the output path is also reduced.

The three-state output buffer controls the flow of data from the array logic to the I/O pin and allows the I/O pin to act as an input and/or output. The buffer's output enable can be individually controlled by the logic cell array or any pin (through the regular routing resources), or it can be bank-controlled through one of the global networks. The signal can also be either combinatorial

© 2002 QuickLogic Corporation

www.quicklogic.com Preliminary

or registered. This is identical to that of the flow for the output cell. For combinatorial control operation data is routed from the logic array through a multiplexer to the three-state control. The IOCTRL pins can directly drive the OE and CLK signals for all I/O cells within the same bank.

For registered control operation, the array logic drives the D input of the OE cell register which in turn drives the three-state control through a multiplexer. The multiplexer allows either a combinatorial or a registered signal to be driven to the three-state control.

When I/O pins are unused, the OE controls can be permanently disabled, allowing the output cell register to be used for registered feedback into the logic array.

I/O cell registers are controlled by clock, clock enable, and reset signals, which can come from the regular routing resources, from one of the global networks, or from two IOCTRL input pins per bank of I/O's. The CLK and RESET signals share common lines, while the clock enables for each register can be independently controlled. I/O interface support is programmable on a per bank basis. The two larger Eclipse-II devices contain eight I/O banks. The two smaller Eclipse-II devices contain two I/O banks per device. Figure 8 illustrates the I/O bank configurations.

Each I/O bank is independent of other I/O banks and each I/O bank has its own VCCIO and INREF supply inputs. A mixture of different I/O standards can be used on the device; however, there is a limitation as to which I/O standards can be supported within a given bank. Only standards that share a common VCCIO and INREF can be shared within the same bank (e.g. PCI and LVTTL).

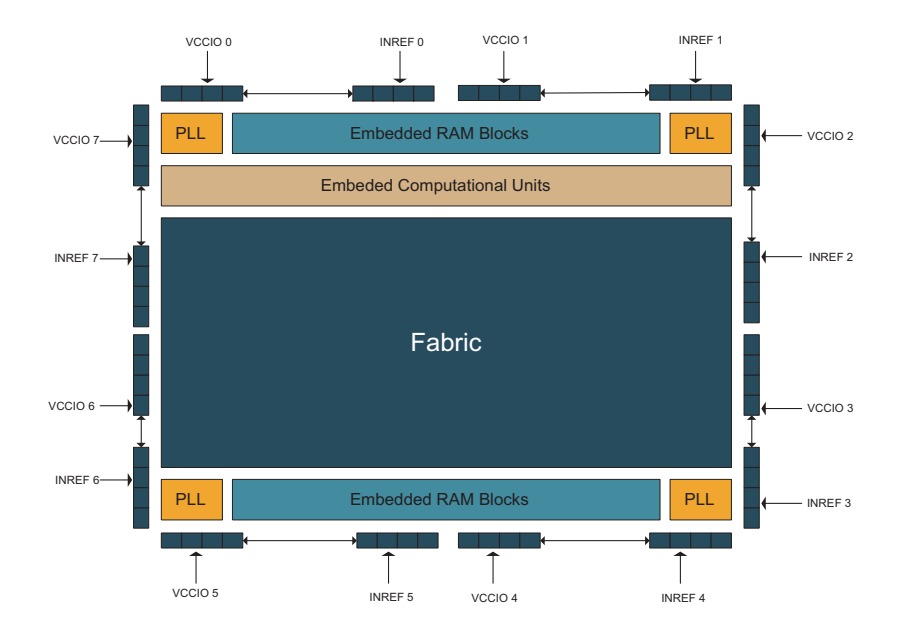

Figure 8: Multiple I/O Banks

# **Programmable Slew Rate**

Each I/O has programmable slew rate capability—the slew rate can be either fast or slow. The slower rate can be used to reduce the switching times of each  $I/O$ .

Preliminary

 $12$ 

## **Programmable Weak Pull-Down**

A programmable Weak Pull-Down resistor is available on each I/O. The I/O Weak Pull-Down eliminates the need for external pull down resistors for used I/Os. The spec for pull-down current is maximum of 150 µA under worst case condition.

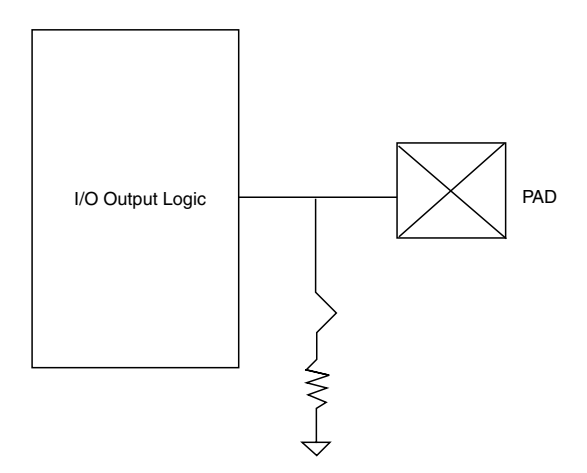

Figure 9: Programmable I/O Weak Pull-Down

# **Clock Networks**

## **Global Clocks**

There are a maximum of eight global clock networks in each Eclipse-II device. Global clocks can drive logic cells and I/O registers, ECUs, and RAM blocks in the device. All global clocks have access to a Quad Net (local clock network) connection with a programmable connection to the logic cell's register clock input.

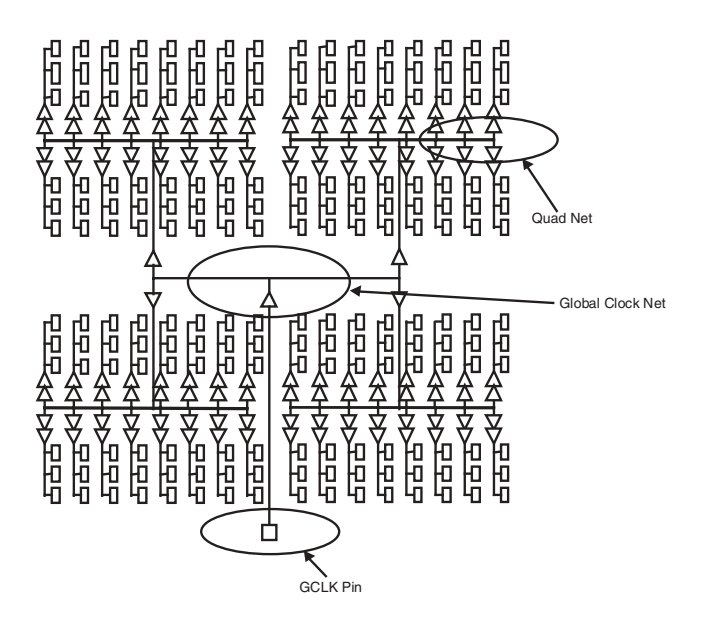

Figure 10: Global Clock Architecture

## **Quad-Net Network**

There are five Quad-Net local clock networks in each quadrant for a total of 20 in a device. Each Quad-Net is local to a quadrant. Before driving the columns clock buffers, the quad-net is driven by the output of a mux which selects between the GCLK input and an internally generated clock source (see Figure 11).

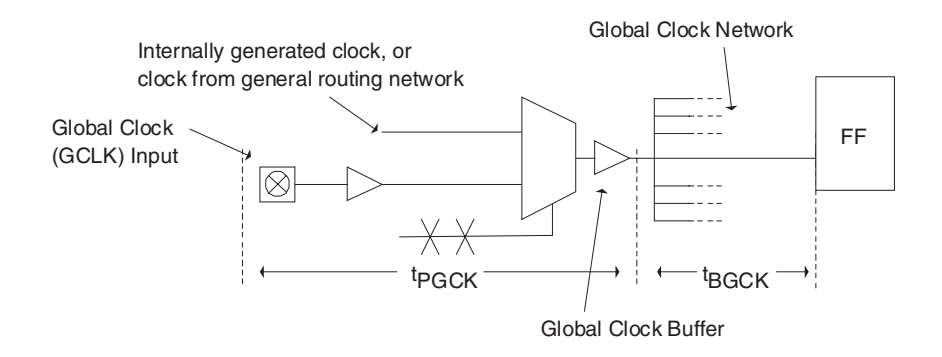

Preliminar

Figure 11: Global Clock Structure Schematic

## **Dedicated Clock**

There is one dedicated clock in the two larger devices of the Eclipse-II Family (QL8325 and QL8250). This clock connects to the clock input of the LogicCell and I/O registers, and RAM blocks through a hardwired connection and is multiplexed with the programmable clock input. The dedicated clock provides a fast global network with low skew. Users have the ability to select either the dedicated clock or the programmable clock (Figure 12).

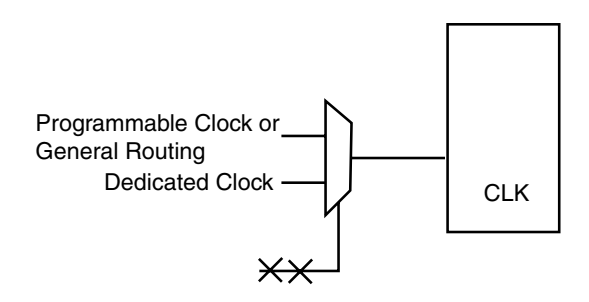

Figure 12: Dedicated Clock Circuitry within Logic Cell

NOTE: For more information on the clocking capabilities of Eclipse-II FPGAs, please see the QuickLogic Application Note 68.

## **I/O Control and Local Hi-Drives**

Each bank of I/Os has two input-only pins that can be programmed to drive the RST, CLK, and EN inputs of I/Os in that bank. These input-only pins also serve as high drive inputs to a quadrant. These buffers can be driven by the internal logic both as an I/O control or high drive. The performance of these drives is presented in Table 9.

| <b>Destination</b><br>TT, 25 C, 2.5 V | <b>From Pad</b> | <b>From Array</b> |  |
|---------------------------------------|-----------------|-------------------|--|
| $I/O$ (far)                           | $1.00$ ns       | $1.14$ ns         |  |
| $I/O$ (near)                          | $0.63$ ns       | $0.78$ ns         |  |
| Skew                                  | $0.37$ ns       | $0.36$ ns         |  |

Table 9: I/O Control Network/Local High-Drive

# **Programmable Logic Routing**

Eclipse-II devices are delivered with six types of routing resources as follows: short (sometimes called segmented) wires, dual wires, quad wires, express wires, distributed networks, and default wires. Short wires span the length of one logic cell, always in the vertical direction. Dual wires run horizontally and span the length of two logic cells. Short and dual wires are predominantly used for local connections. Default wires supply VCC and GND (Logic '1' and Logic '0') to each column of logic cells.

Quad wires have passive link interconnect elements every fourth logic cell. As a result, these wires are typically used to implement intermediate length or medium fan-out nets.

© 2002 QuickLogic Corporation

Express lines run the length of the programmable logic uninterrupted. Each of these lines has a higher capacitance than a quad, dual, or short wire, but less capacitance than shorter wires connected to run the length of the device. The resistance will also be lower because the express wires don't require the use of "pass" links. Express wires provide higher performance for long routes or high fan-out nets.

Distributed networks are described in the clock/control section. These wires span the programmable logic and are driven by "column clock" buffers. All clock network pin buffers (both Dedicated and Global) are hard wired to individual sets of column clock buffers.

# **Global Power-On Reset (POR)**

The Eclipse-II family of devices features a global power-on reset. This reset is hardwired to all registers and resets them to Logic '0' upon power-up of the device. In QuickLogic devices, the aynchronous Reset input to flip-flops has priority over the Set input; therefore, the Global POR will reset all flip-flops during power-up. If you want to set the flip-flops to Logic '1', you must assert the "Set" signal after the Global POR signal has been deasserted.

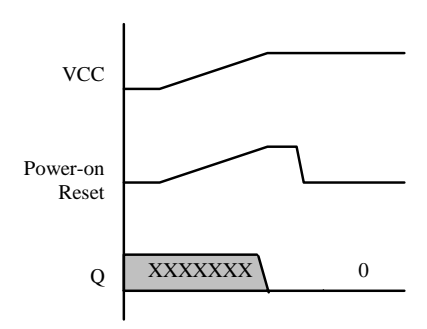

Figure 13: Power-On Reset

## **Low Power Mode**

Power consumption of the two smaller Eclipse-II devices can be reduced significantly by deactivating the charge pumps inside the architecture. By applying 3.3 V to the Vpump pin, the internal charge pump is de-activated—this effectively reduces the dynamic power consumption of the device. Users who have a 3.3 V supply available in their system should take advantage of this low power feature by tying the Vpump pin to 3.3 V. Otherwise, if a 3.3 V supply is not available, this pin should be tied to ground.

# **Joint Test Access Group (JTAG) Information**

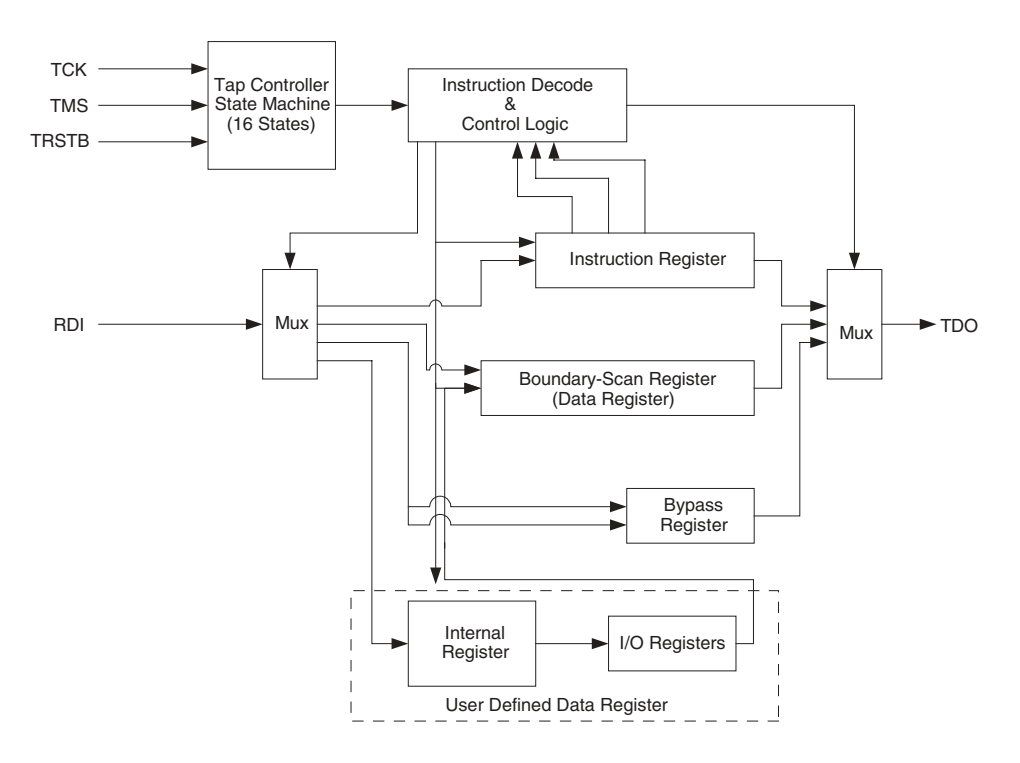

Figure 14: JTAG Block Diagram

Microprocessors and Application Specific Integrated Circuits (ASICs) pose many design challenges, one problem being the accessibility of test points. JTAG formed in response to this challenge, resulting in IEEE standard 1149.1, the Standard Test Access Port and Boundary Scan Architecture.

The JTAG boundary scan test methodology allows complete observation and control of the boundary pins of a JTAG-compatible device through JTAG software. A Test Access Port (TAP) controller works in concert with the Instruction Register (IR), which allow users to run three required tests along with several user-defined tests.

JTAG tests allow users to reduce system debug time, reuse test platforms and tools, and reuse subsystem tests for fuller verification of higher level system elements.

The 1149.1 standard requires the following three tests:

- Extest Instruction. The Extest instruction performs a PCB interconnect test. This test places a device into an external boundary test mode, selecting the boundary scan register to be connected between the TAP's Test Data In (TDI) and Test Data Out (TDO) pins. Boundary scan cells are preloaded with test patterns (via the Sample/Preload Instruction), and input boundary cells capture the input data for analysis.
- **Sample/Preload Instruction.** This instruction allows a device to remain in its functional mode, while selecting the boundary scan register to be connected between the TDI and TDO pins. For this test, the boundary scan register can be accessed via a data scan operation, allowing users to sample the functional data entering and leaving the device.

© 2002 QuickLogic Corporation

Preliminary

 $17$ 

• Bypass Instruction. The Bypass instruction allows data to skip a device's boundary scan entirely, so the data passes through the bypass register. The Bypass instruction allows users to test a device without passing through other devices. The bypass register is connected between the TDI and TDO pins, allowing serial data to be transferred through a device without affecting the operation of the device.

### **JTAG BSDL Support**

- BSDL-Boundary Scan Description Language
- Machine-readable data for test equipment to generate testing vectors and software
- BSDL files available for all device/ package combinations from QuickLogic
- Extensive industry support available and ATVG (Automatic Test Vector Generation)

#### **Security fuses**

There are two security links: one to disable reading logic from the array, and the second to disable JTAG access to the device. Programming these optional links completely disables access to the device from the outside world and provides an extra level of design security not possible in SRAMbased FPGAs. The option to program these fuses is selectable via QuickWorks in the Tools/Options/Device Programming window in SpDE.

#### **Flexibility fuse**

The flexibility link enables Power-Up loading of the Embedded RAM blocks. If the link is programmed, the Power Up Loading state machine is activated during power-up of the device. The state machine communicates with an external EPROM via the JTAG pins to download memory contents into the on-chip RAM. If the link is not programmed, Power-Up Loading is not enabled and the JTAG pins function as they normally would. The option to program this bit is selectable via QuickWorks in the Tools/Options/Device Programming window in SpDE. For more information on Power-Up Loading refer to QuickLogic Application Note 55.

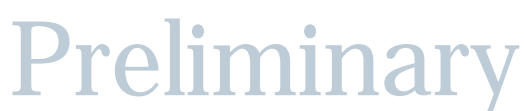

# **Electrical Specifications**

## **DC Characteristics**

The DC Specifications are provided in Table 10 through Table 12.

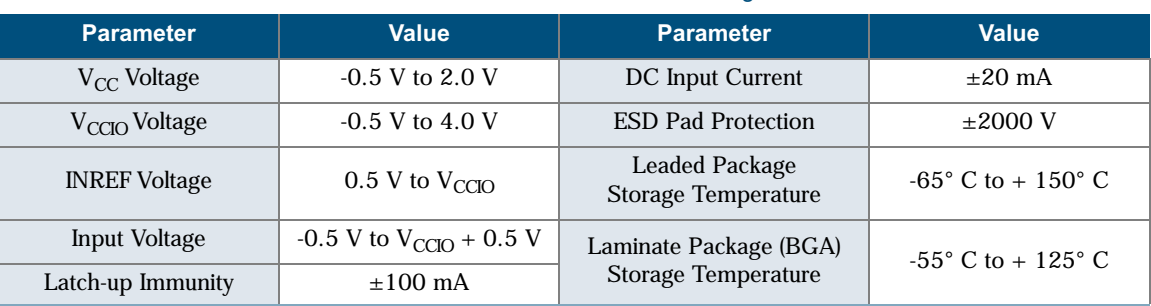

#### Table 10: Absolute Maximum Ratings

#### Table 11: Operating Range

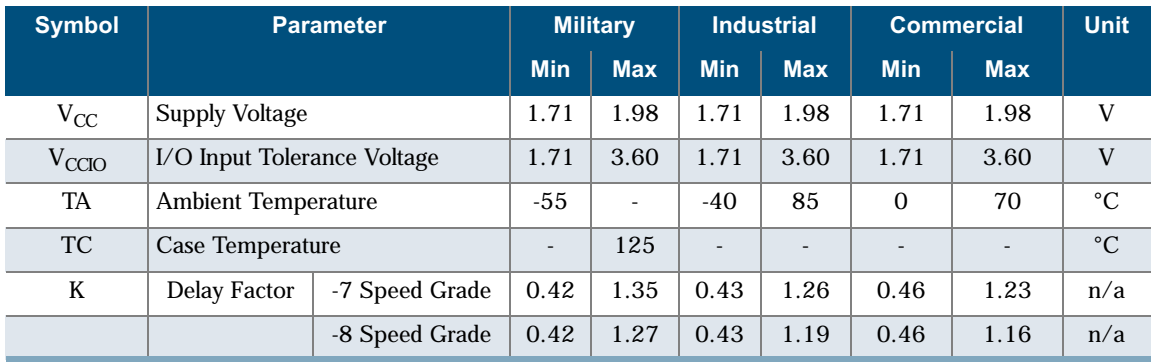

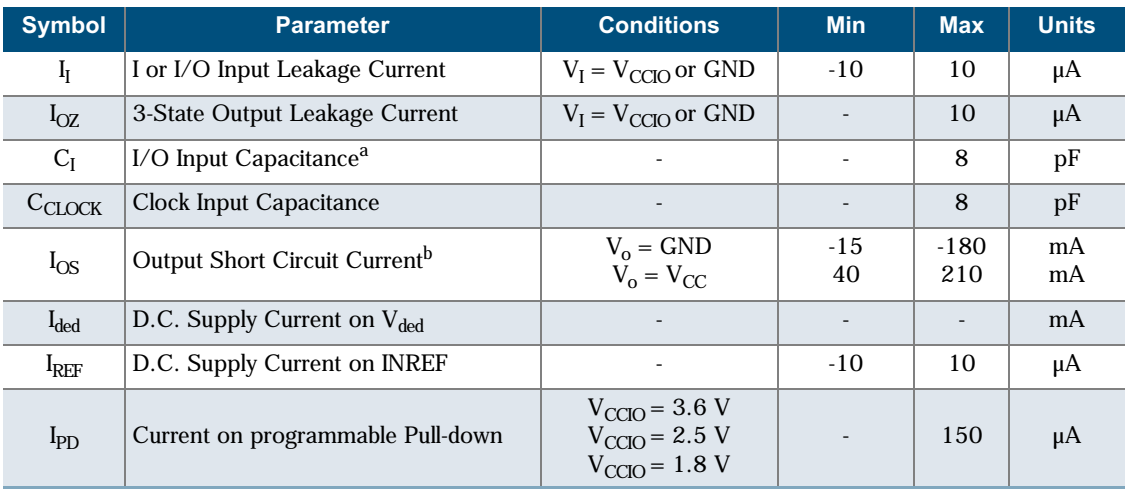

#### Table 12: DC Characteristics

a. Capacitance is sample tested only. Clock pins are 12 pF maximum.

b. Only one output at a time. Duration should not exceed 30 seconds.

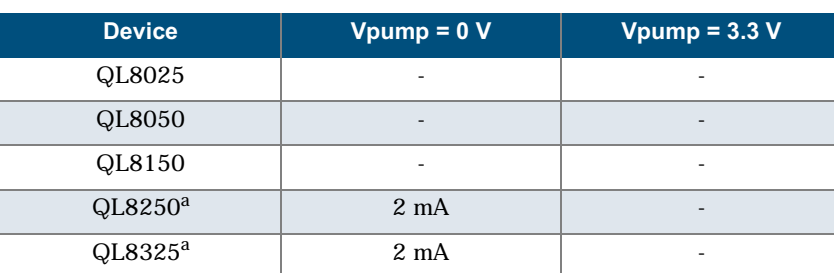

#### Table 13: Icc Characteristics

a. For -7/-8 commercial grade devices only. Maximum  $I_{CC}$  is 3 mA for all industrial grade devices and 5 mA for all military devices.

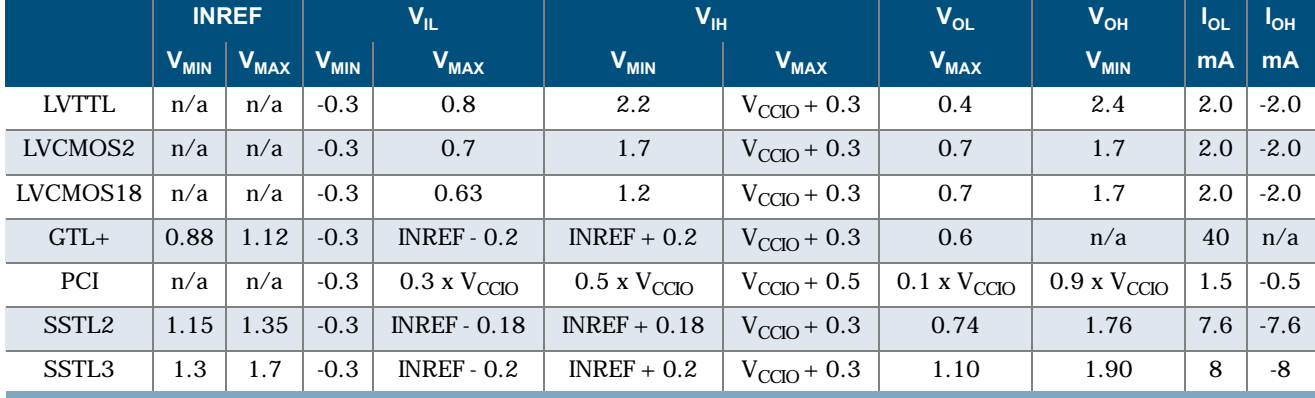

#### Table 14: DC Input and Output Levels<sup>a</sup>

a. The data provided in Table 8 and Table 9 are JEDEC and PCI Specifications. QuickLogic devices either meet or exceed these requirements. For data specific to QuickLogic I/Os, see preceding Table 20 through Table 24, Figure 7 through Figure 9, and Figure 23 through Figure 26.

**NOTE:** All CLK and IOCTRL pins are clamped to the V<sub>ded</sub> rail. Therefore, these pins can be driven up to  $V_{\text{ded}}$  + 0.3 V.

## **AC Characteristics**

The AC Specifications (at  $V_{CC} = 1.8$  V, TA =  $25^{\circ}$  C, Worst Case Corner,<br>Speed Grade = -7 (K = 1.16)) are provided from **Table 15** to **Table 24**. Logic Cell diagrams and waveforms are provided from Figure 15 to Figure 27.

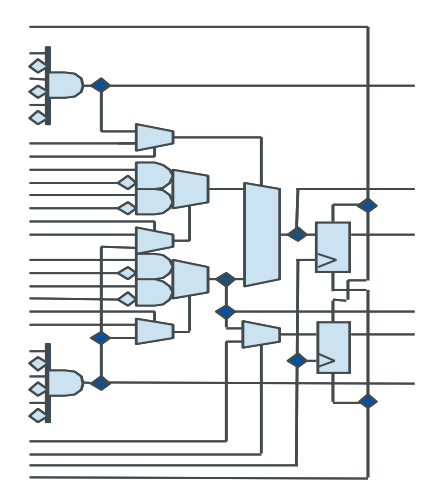

Figure 15: Eclipse-II Logic Cell

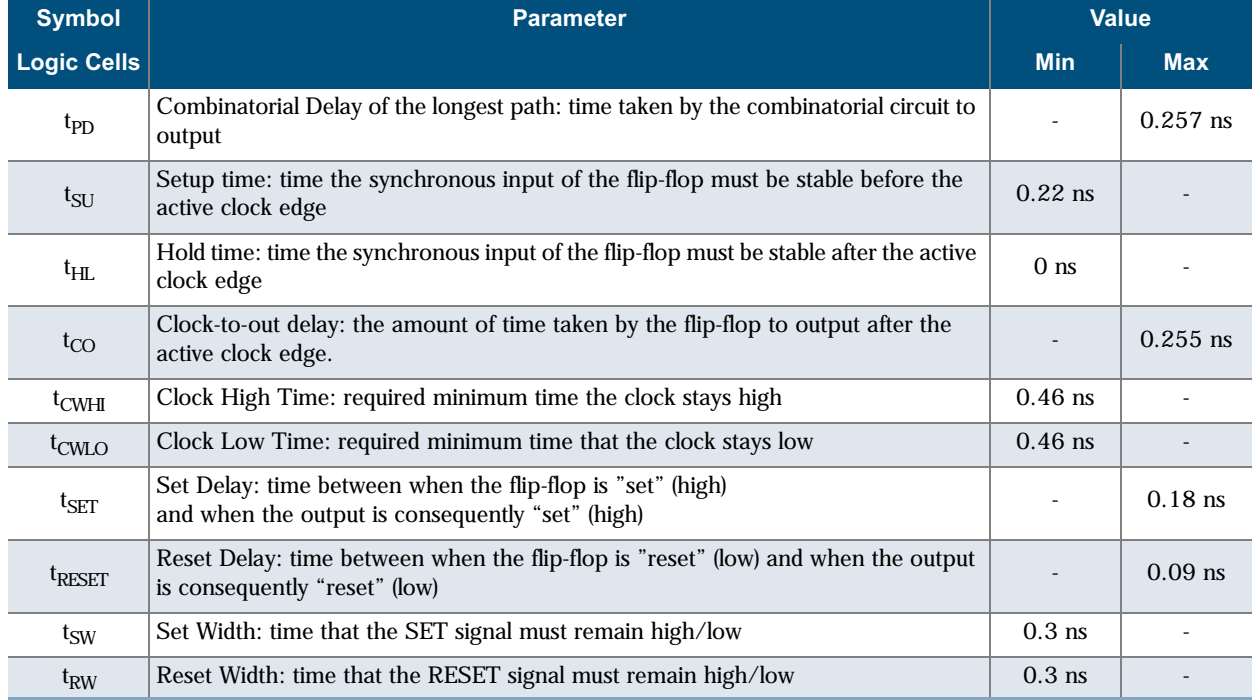

Preliminary

#### Table 15: Logic Cells

22 : www.quicklogic.com

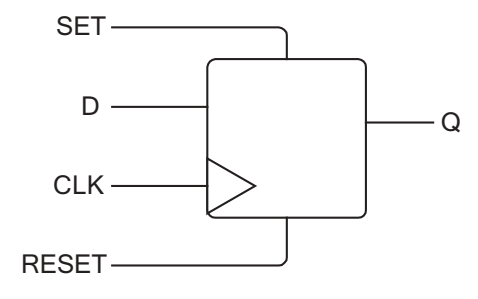

Figure 16: Logic Cell Flip-flop

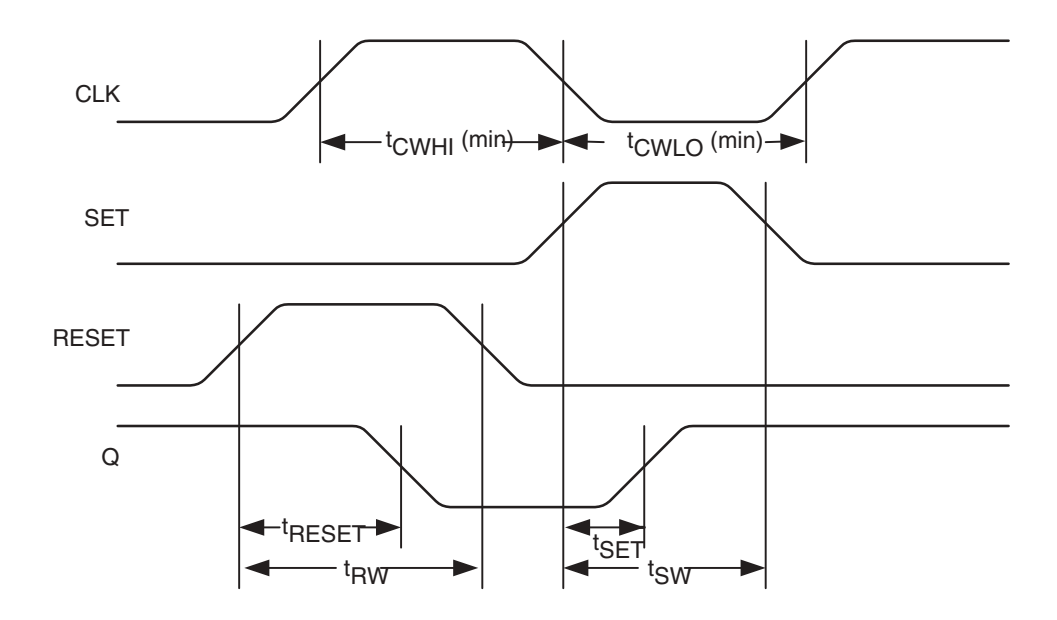

Figure 17: Logic Cell Flip-Flop Timings-First Waveform

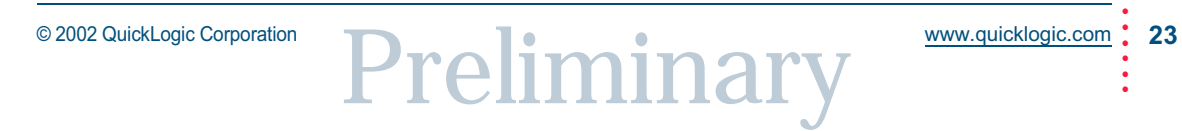

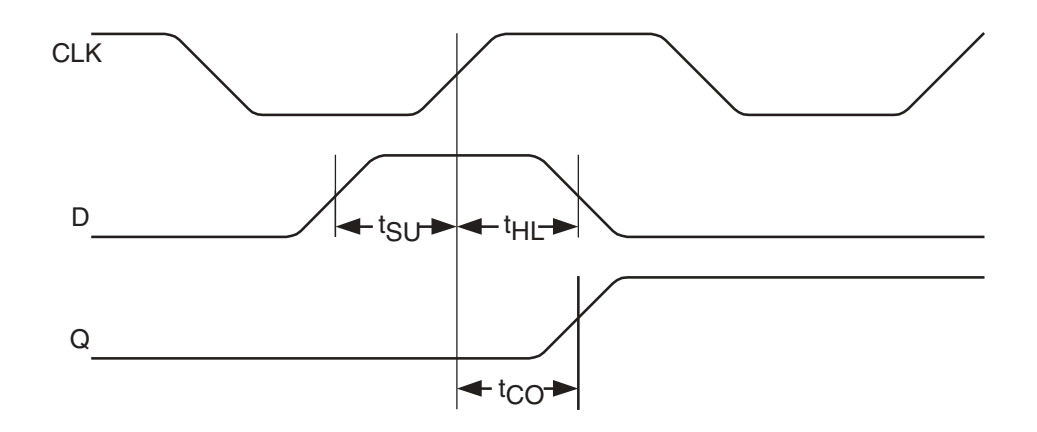

#### Figure 18: Logic Cell Flip-Flop Timings-Second Waveform

#### Table 16: Eclipse-II Clock Delay

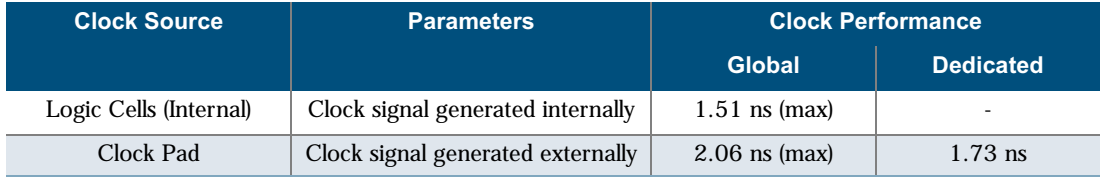

#### Table 17: Eclipse-II Global Clock Delay

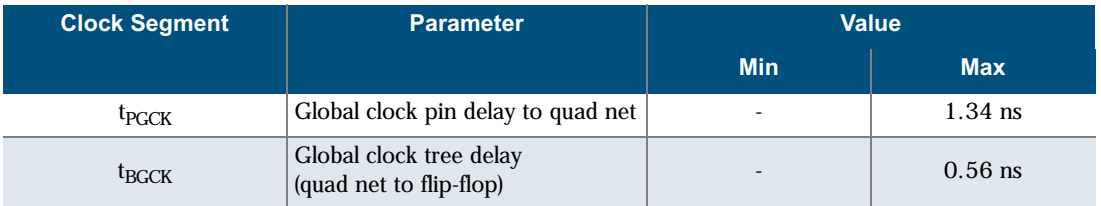

**NOTE:** When using a PLL, t<sub>PGCK</sub> and t<sub>BGCK</sub> are effectively zero due to delay adjustment by Phase Locked Loop.

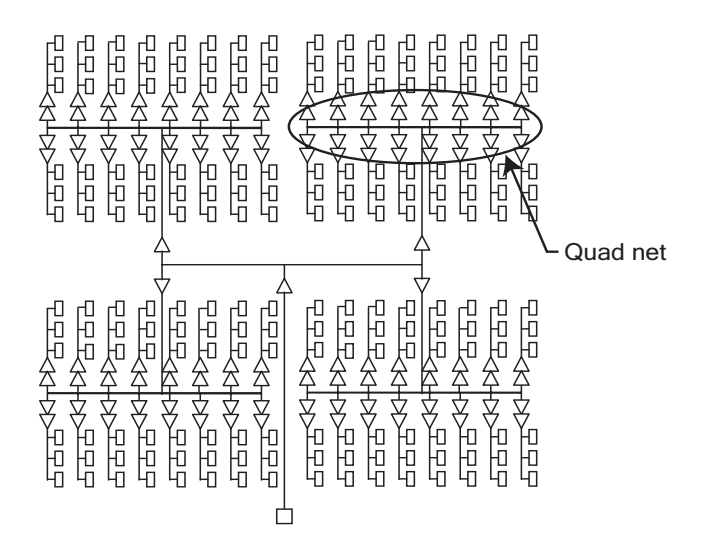

Figure 19: Global Clock Structure Schematic

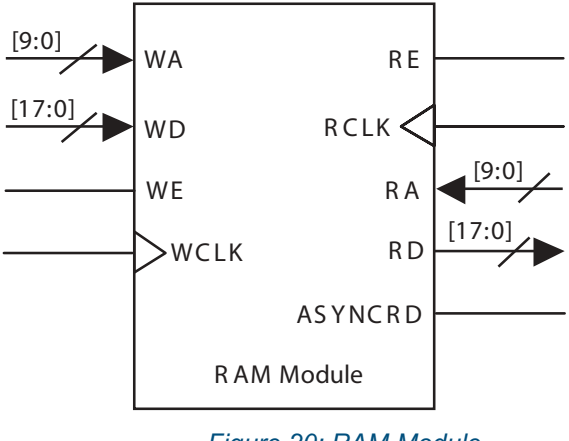

Figure 20: RAM Module

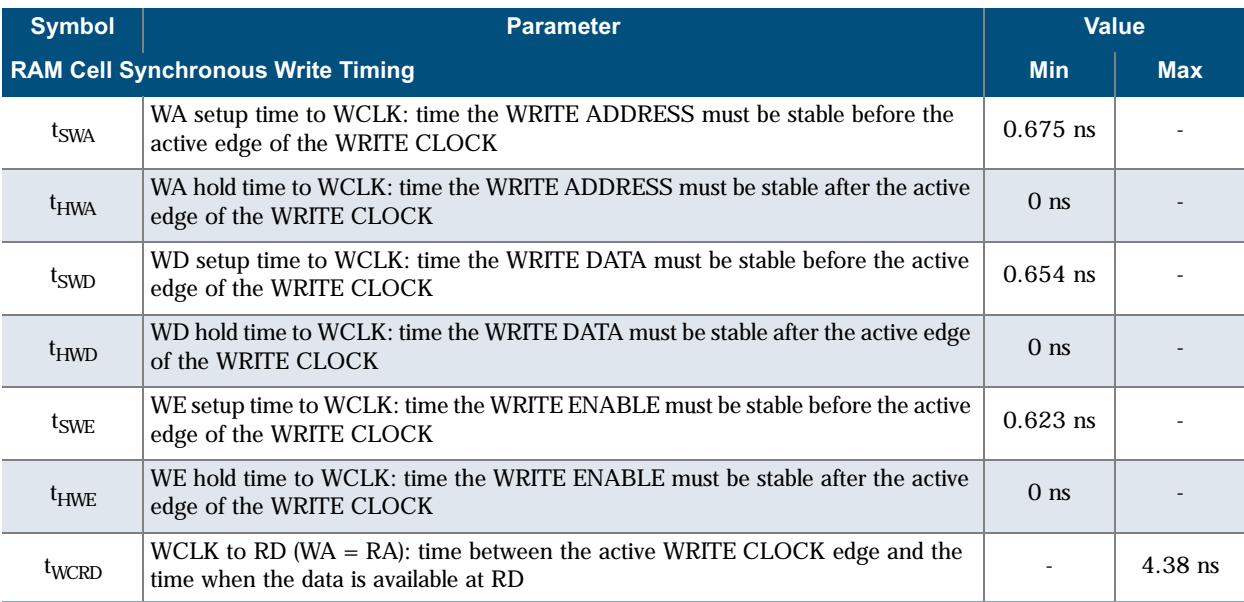

#### Table 18: RAM Cell Synchronous Write Timing

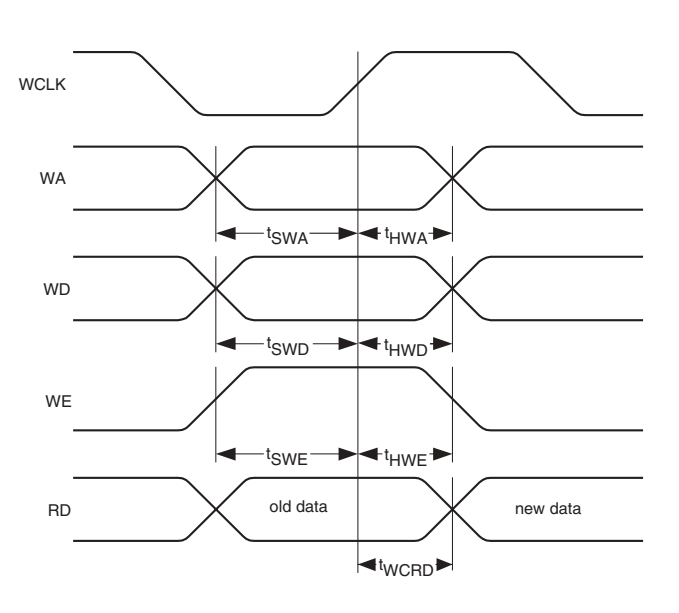

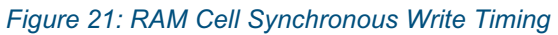

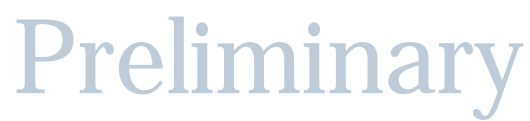

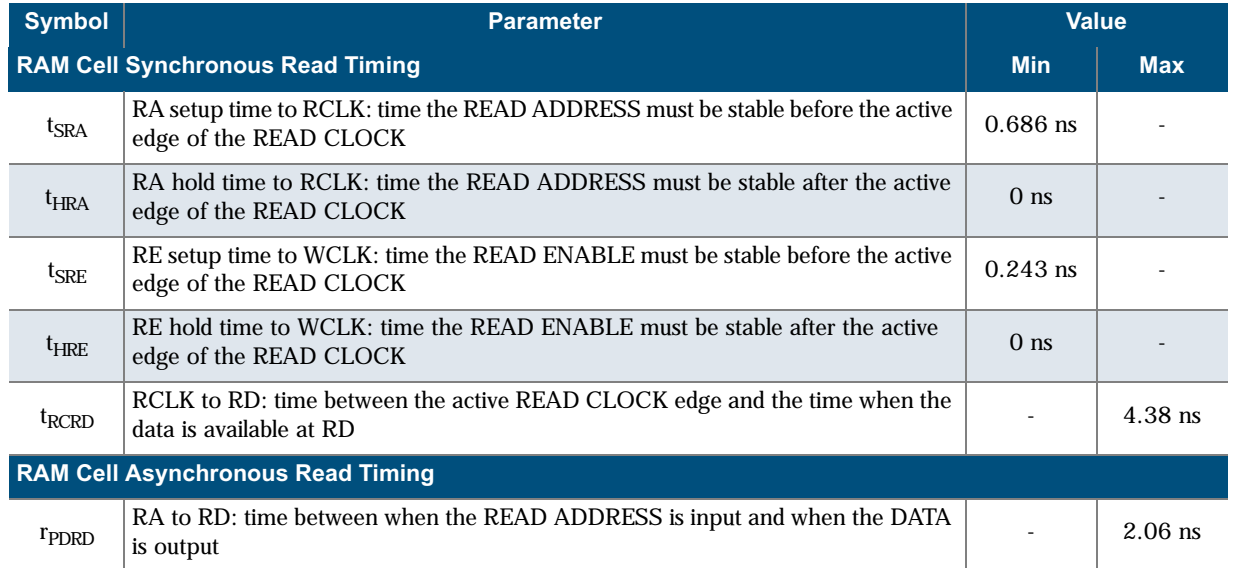

#### Table 19: RAM Cell Synchronous and Asynchronous Read Timing

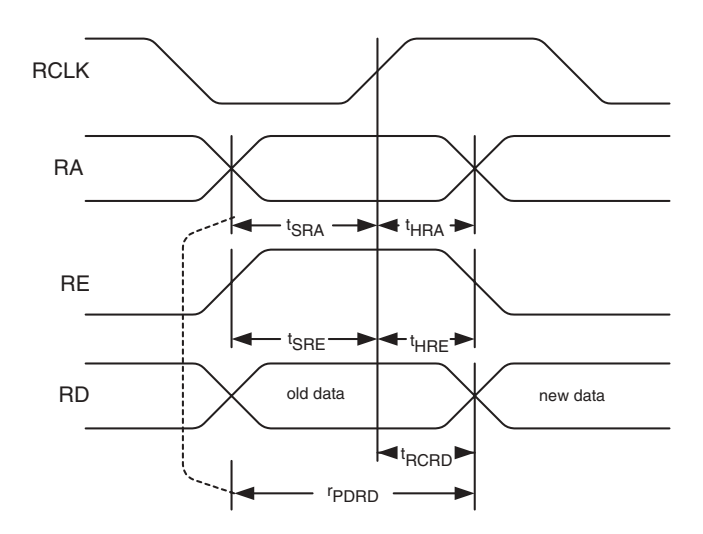

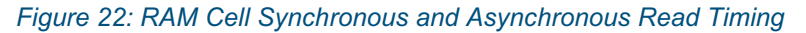

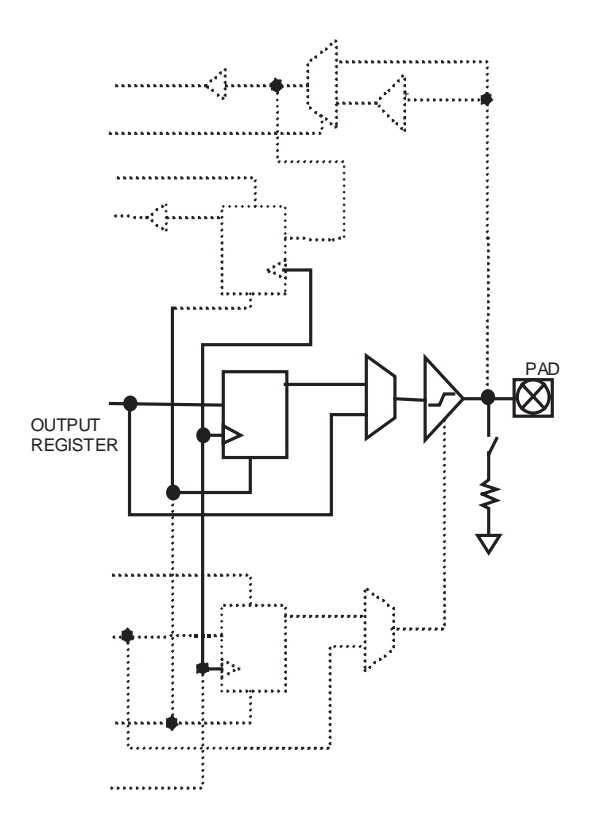

Figure 23: Eclipse-II Cell I/O

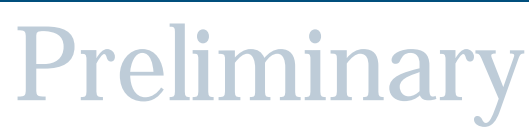

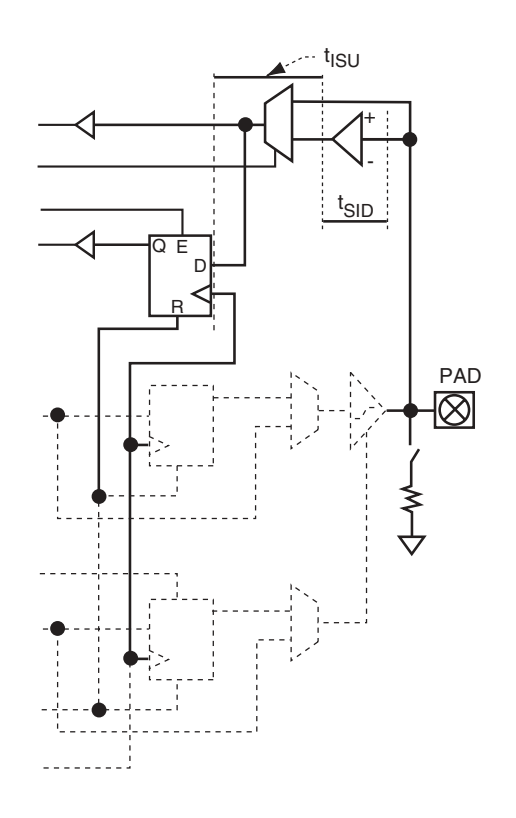

Figure 24: Eclipse-II Input Register Cell

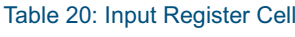

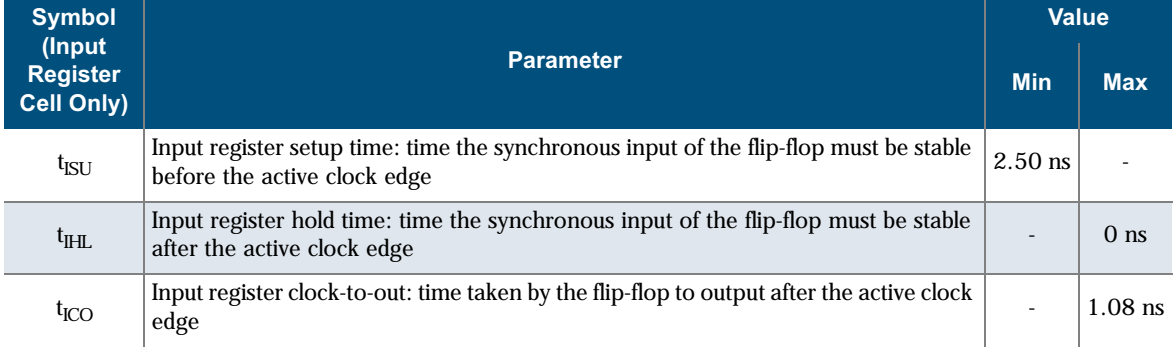

Preliminary

© 2002 QuickLogic Corporation

 $\vdots$ 

#### **Eclipse-II Family Data Sheet Rev B**

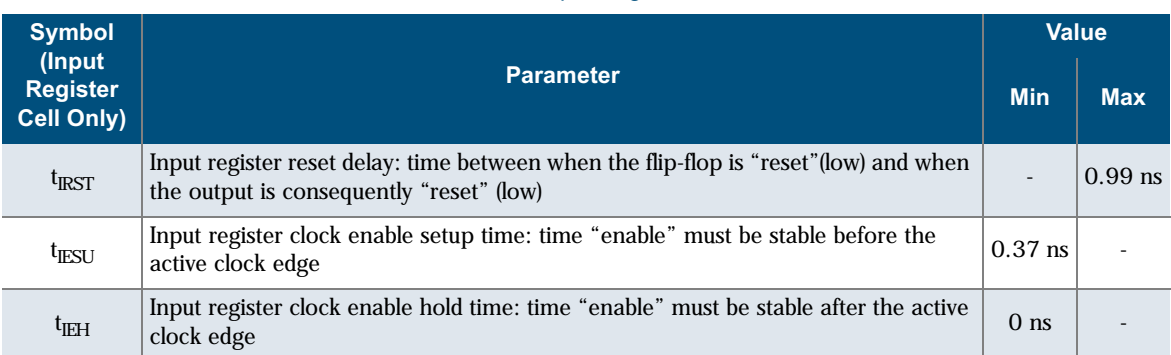

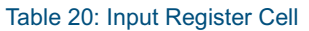

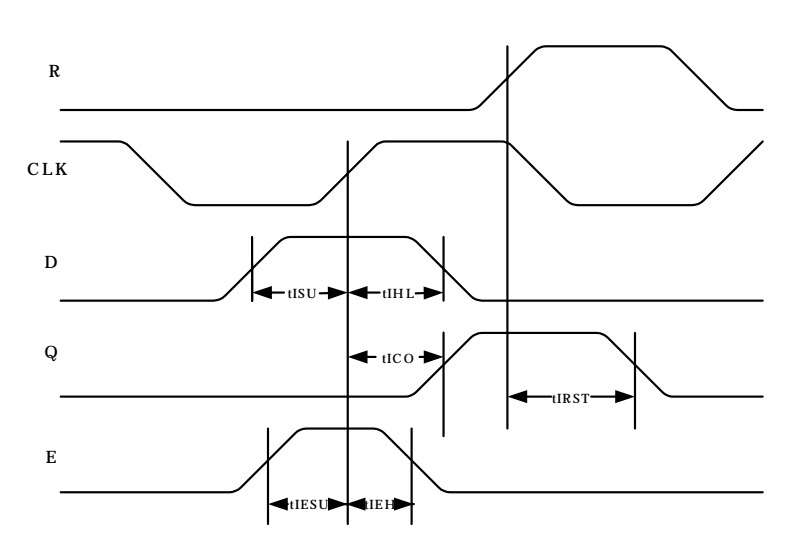

Figure 25: Eclipse-II Input Register Cell Timing

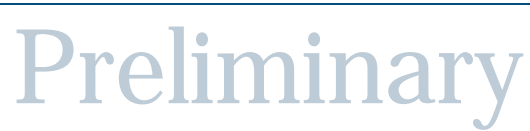

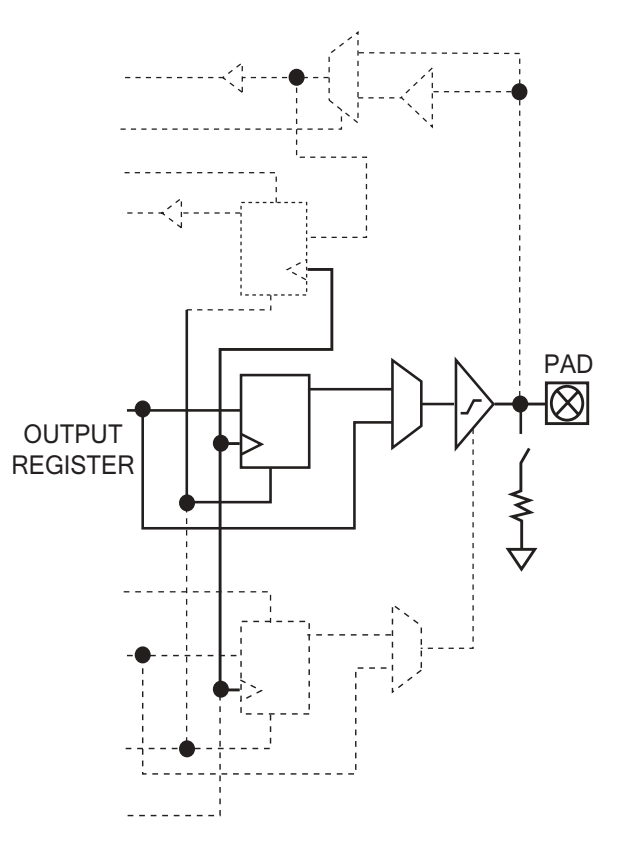

Figure 26: Eclipse-II Output Register Cell

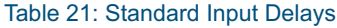

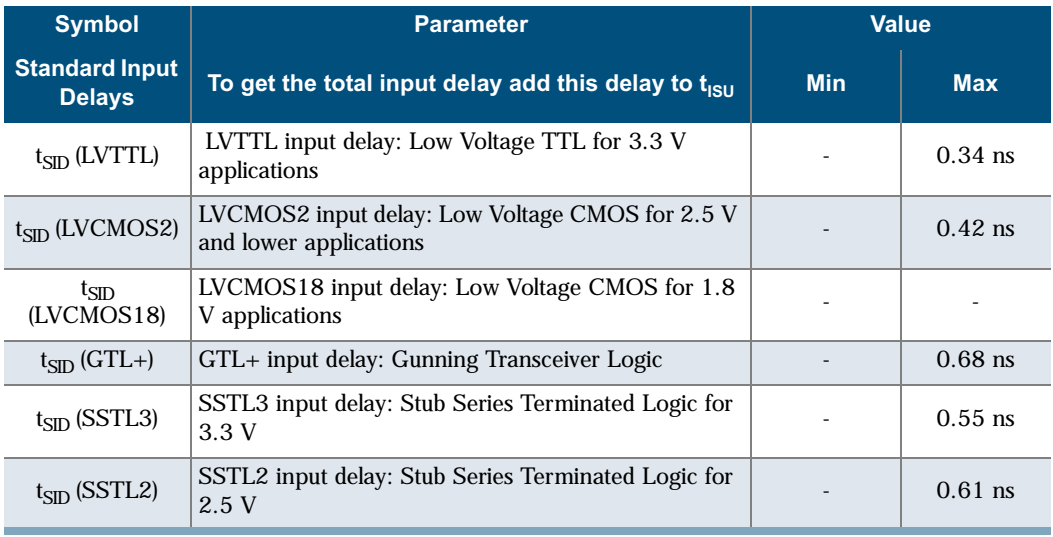

Preliminary

© 2002 QuickLogic Corporation

www.quicklogic.com : 31

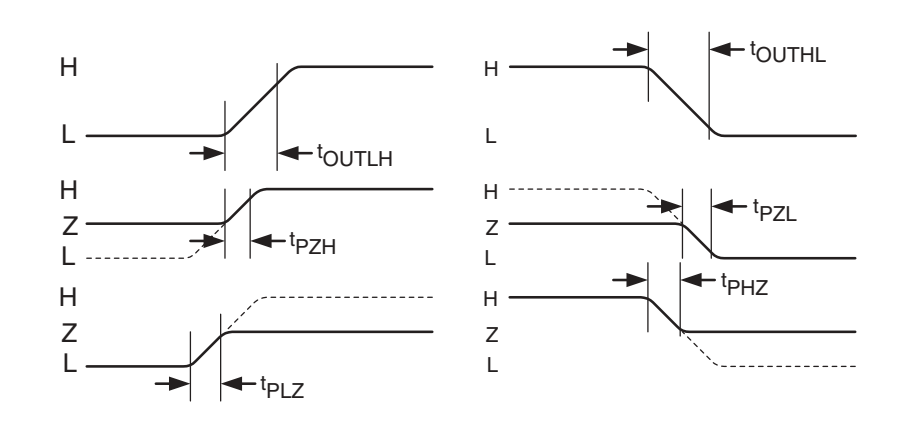

#### Figure 27: Eclipse-II Output Register Cell Timing

Table 22: Output Slew Rates @  $V_{\text{CCIO}}$  = 3.3 V, T = 25° C

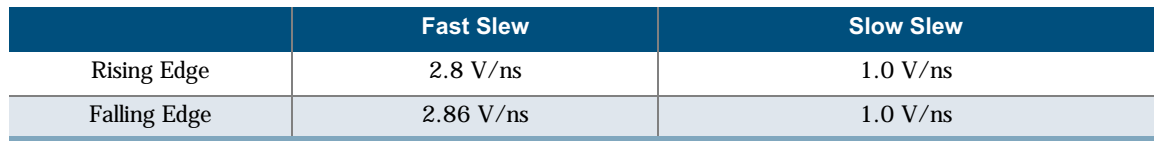

#### Table 23: Output Slew Rates @  $V_{\text{CCIO}}$  = 2.5 V, T = 25° C

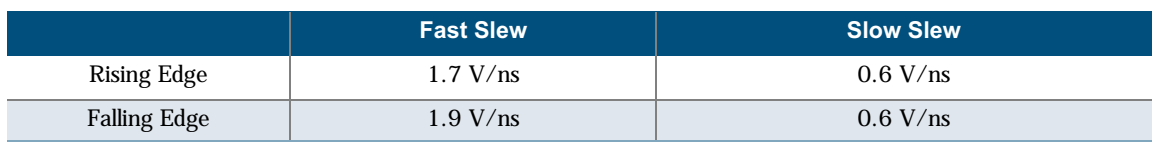

#### Table 24: Output Slew Rates @  $V_{\text{CCIO}}$  = 1.8 V, T = 25° C

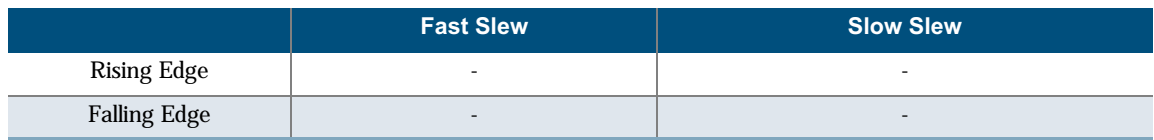

# **Package Thermal Characteristics**

**Thermal Resistance Equations:** 

 $\theta_{\text{JC}} = (T_J - T_C) / P$ <br> $\theta_{\text{JA}} = (TJ - TA) / P$  $P_{MAX} = (T_{IMAX} - T_{AMAX}) / \theta_{IA}$ 

**Parameter Description:** 

 $\theta_{\text{IC}}$ : Junction-to-case thermal resistance

 $\theta_{JA}$ : Junction-to-ambient thermal resistance

 $T_I$ : Junction temperature

 $T_A$ : Ambient temperature

P: Power dissipated by the device while operating

 $P_{MAX}$ : The maximum power dissipation for the device

 $T_{JMAX}$ : Maximum junction temperature

 $T<sub>AMAX</sub>$ : Maximum ambient temperature

**NOTE:** Maximum junction temperature  $(T_{JMAX})$  is 150° C. To calculate the maximum power dissipation for a device package look up  $\theta_{JA}$  from Table 25, pick an appropriate  $T_{AMAX}$ and use:

 $P_{MAX}$  = (150° C -  $T_{AMAX}$ )/  $\theta_{JA}$ 

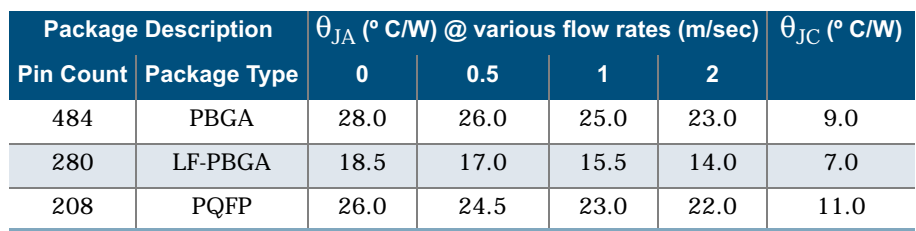

Table 25: Package Thermal Characteristics

# **Kv and Kt Graphs**

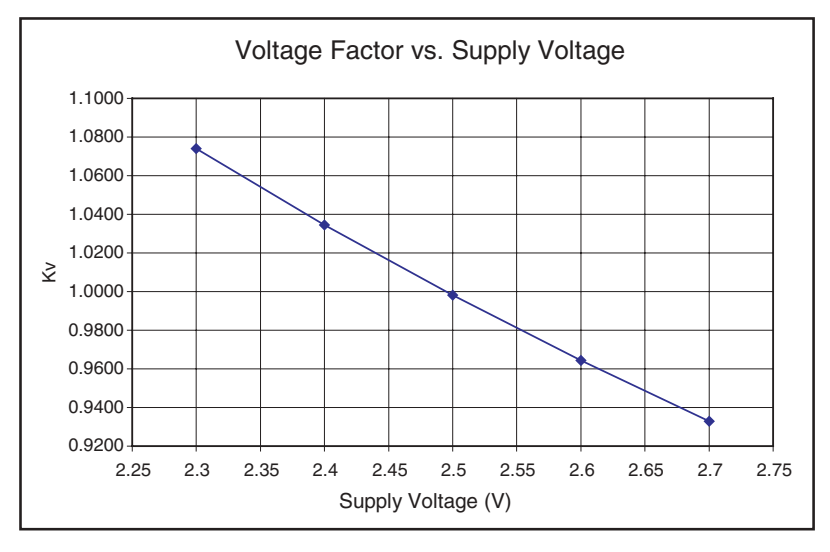

#### Figure 28: Voltage Factor vs. Supply Voltage

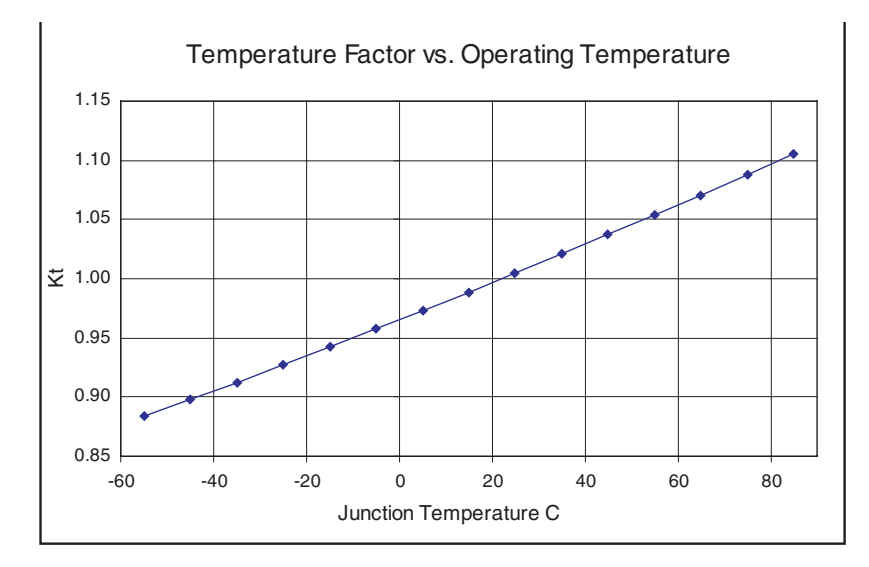

Preliminary

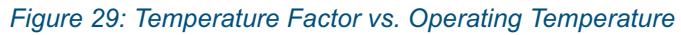

# **Power vs. Operating Frequency**

The basic power equation which best models power consumption is given below:

 $P_{\text{TOTAL}}$  = 0.350 +  $f[0.0031 \eta_{LC} + 0.0948 \eta_{CKBF} + 0.01 \eta_{CLBF} + 0.0263 \eta_{CKLD} +$ 0.543  $\eta_{RAM}$  + 0.20  $\eta_{PLL}$ + 0.0035  $\eta_{INP}$  + 0.0257  $\eta_{OUTP}$ ] (mW)

Where

- $\eta_{\text{LC}}$  is the total number of logic cells in the design
- $\eta_{CKBF}$  = # of clock buffers
- $\eta_{\text{CLBF}}$  = # of column clock buffers
- $\eta_{CKLD}$  = # of loads connected to the column clock buffers
- $\eta_{RAM}$  = # of RAM blocks
- $\eta_{\text{PLL}}$  = # of PLLs
- $\cdot$   $\eta_{\text{INP}}$  is the number of input pins
- $\cdot$   $\eta_{\text{OUTP}}$  is the number of output pins

NOTE: To learn more about power consumption, please refer to Application Note #60.

## **Power-up Sequencing**

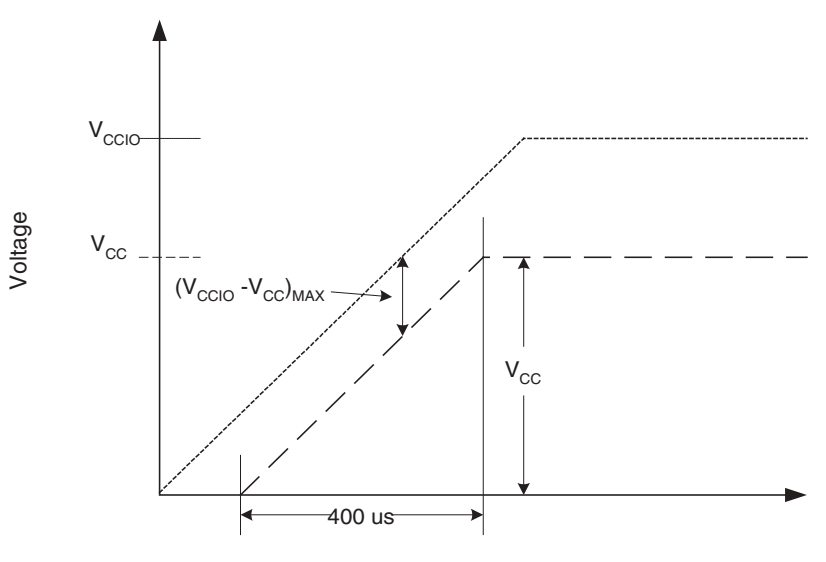

#### Figure 30: Power-up Sequencing

The following requirements must be met when powering up a device (refer to Figure 30):

- When ramping up the power supplies keep  $(V_{\text{CCIO}} V_{\text{CC}})_{\text{MAX}} \leq 500$  mV. Deviation from this recommendation can cause permanent damage to the device.
- $V_{\text{CCIO}}$  must lead  $V_{\text{CC}}$  when ramping the device.
- The power supply must be greater than or equal to 400  $\mu$ s to reach V<sub>CC</sub>. Ramping to  $V_{CC}/V_{CCIO}$  before reaching 400 µs can cause the device to behave improperly.

© 2002 QuickLogic Corporation

# **Pin Descriptions**

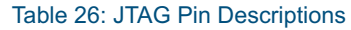

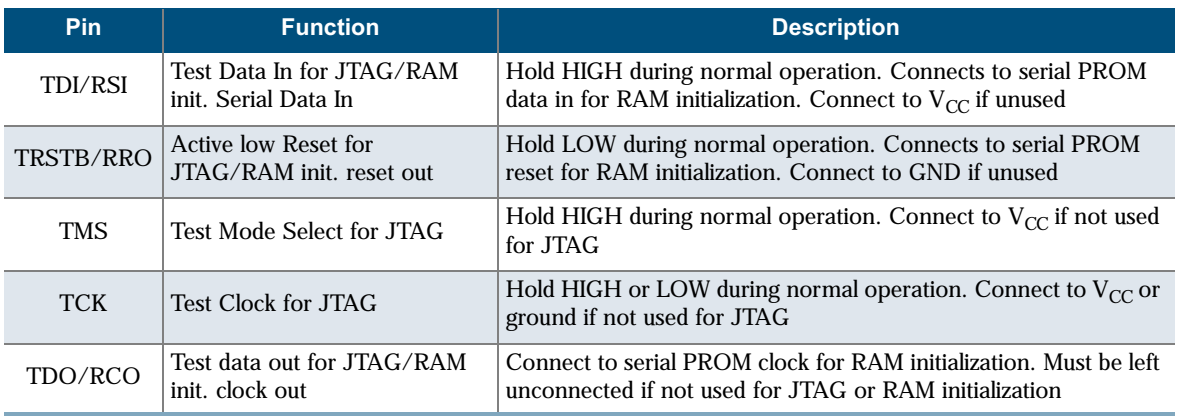

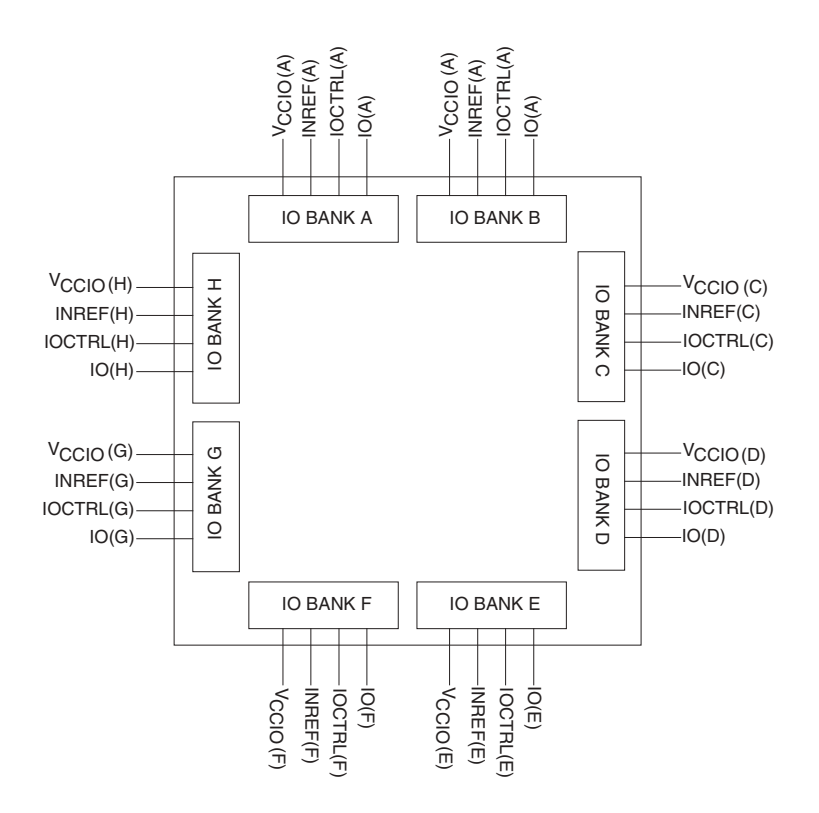

Figure 31: I/O Banks with Relevant Pins

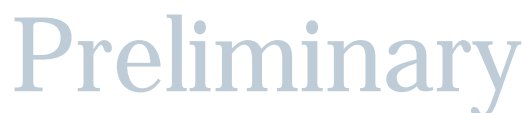

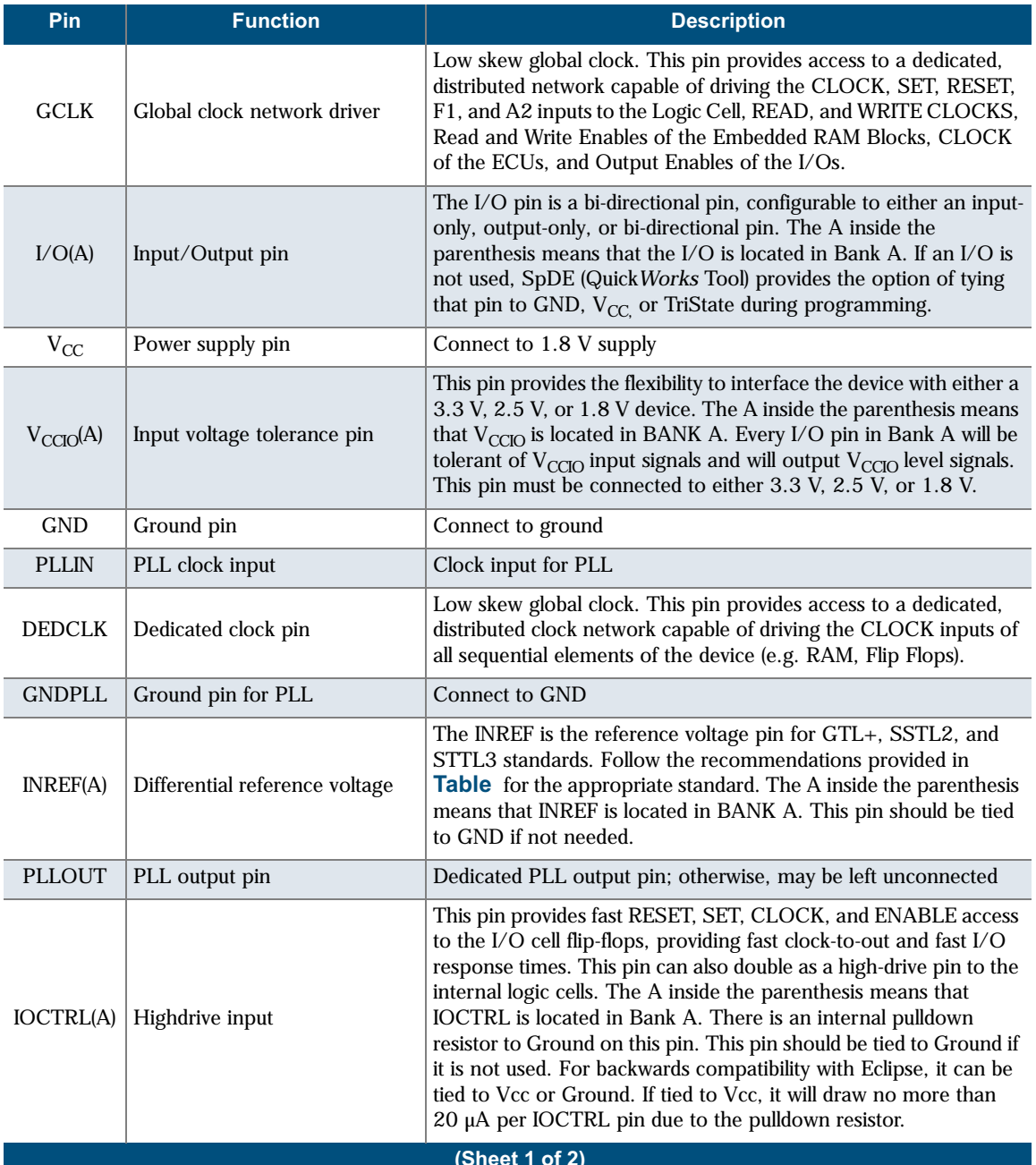

#### Table 27: Dedicated Pin Descriptions

#### **Eclipse-II Family Data Sheet Rev B**

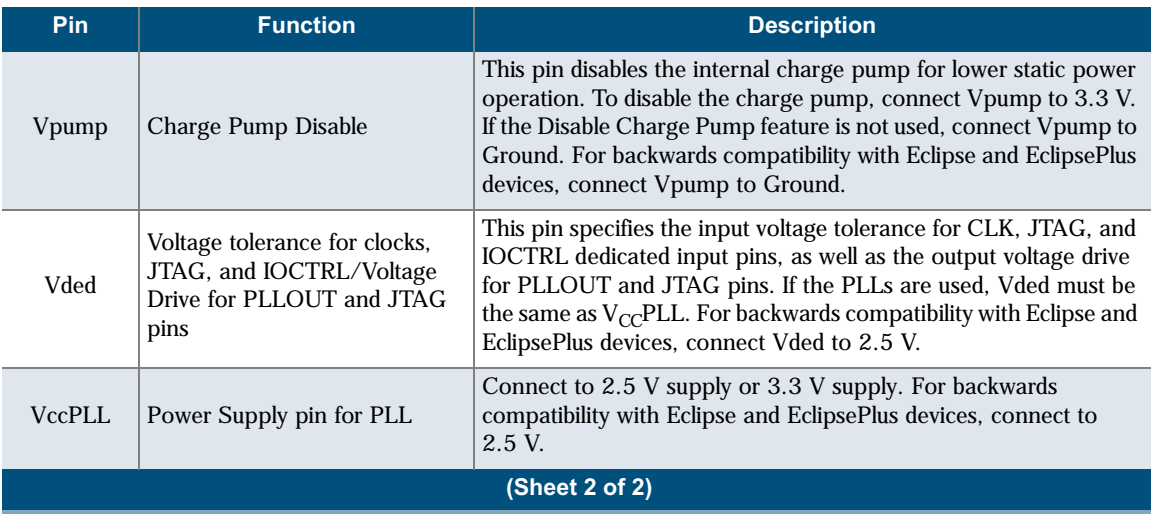

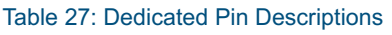

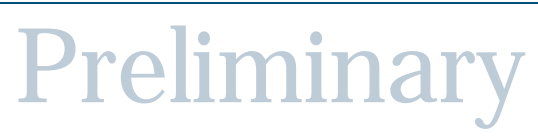

## **Recommended Unused Pin Terminations for the Eclipse-II Devices**

All unused, general purpose I/O pins can be tied to  $V_{CC}$ , GND, or HIZ (high impedance) internally using the Configuration Editor. This option is given in the bottom-right corner of the placement window. To use the Placement Editor, choose **Constraint > Fix Placement** in the Option pulldown menu of SpDE.

The rest of the pins should be terminated at the board level in the manner presented in Table 28.

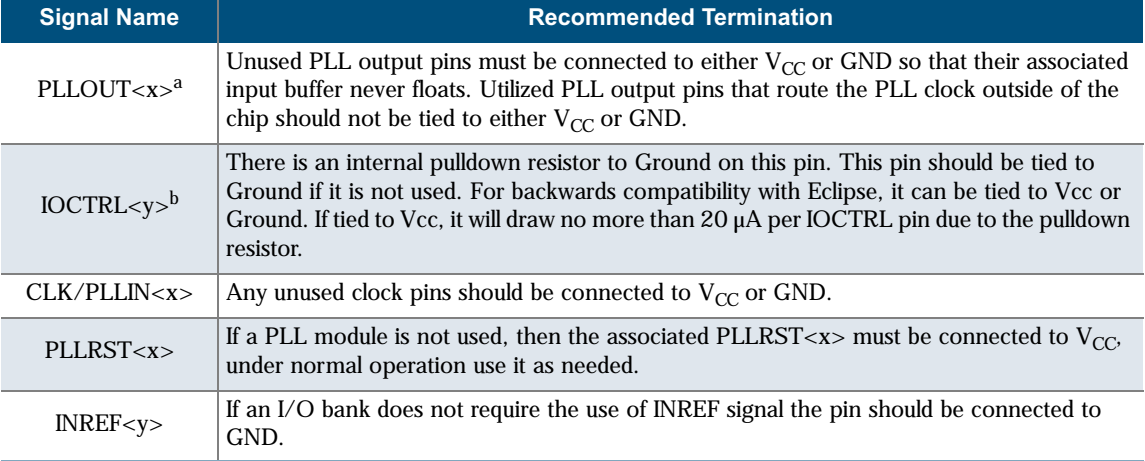

Preliminary

Table 28: Recommended Unused Pin Terminations

a. x represents a number.

b. y represents an aphabetical character.

# **208 PQFP Pinout Diagram**

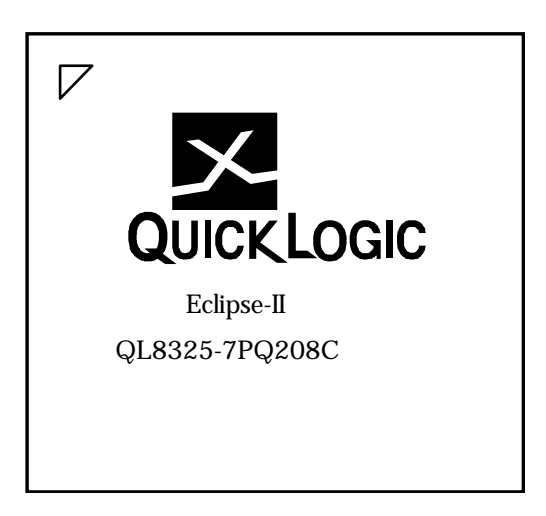

**Eclipse-II Family Data Sheet Rev B** 

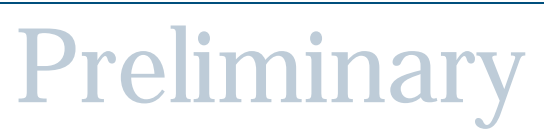

# **208 PQFP Pinout Table**

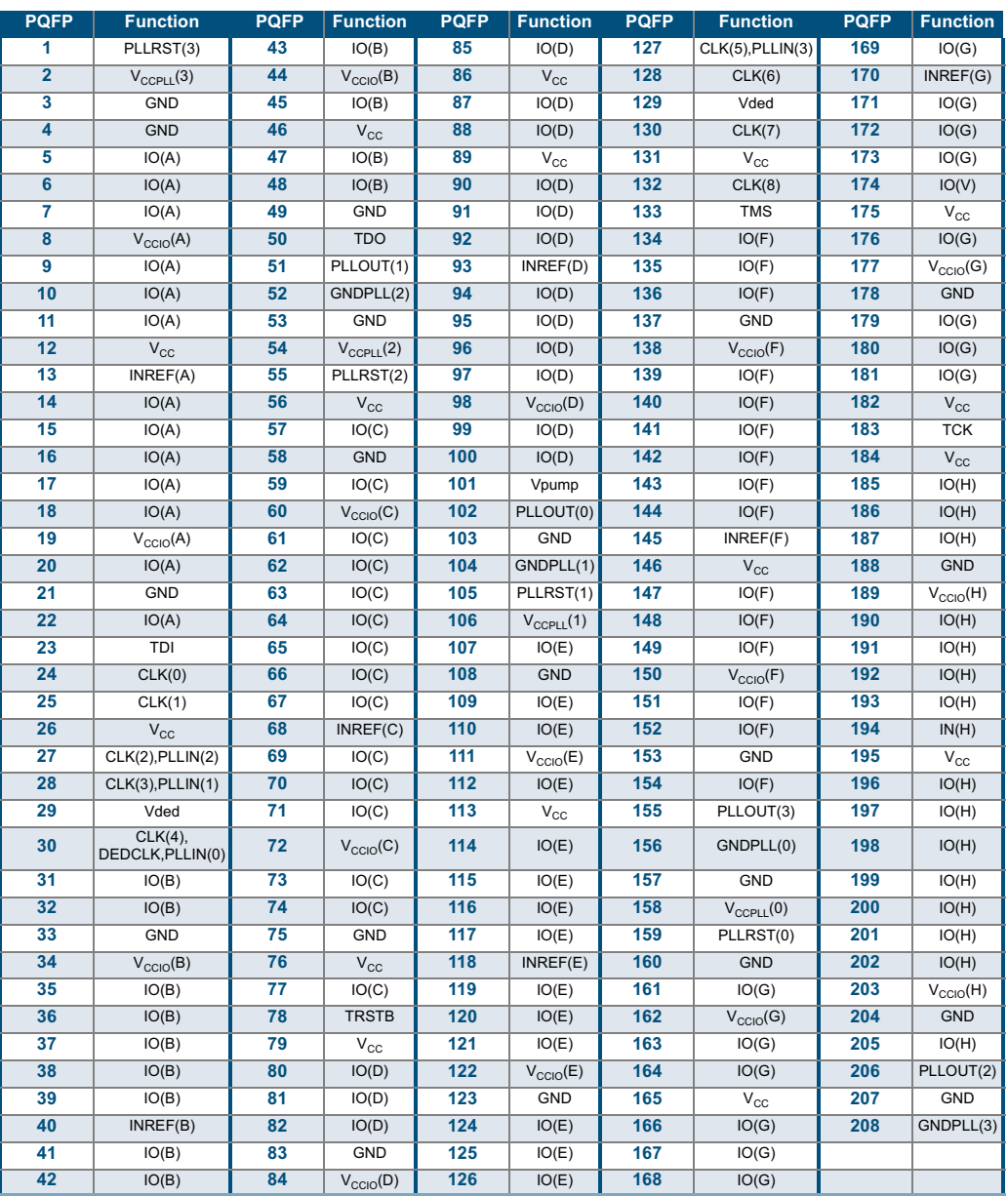

#### Table 29: 208 PQFP Pinout Table

**Eclipse-II Family Data Sheet Rev B** 

# **280 PBGA Pinout Diagram**

**Top** 

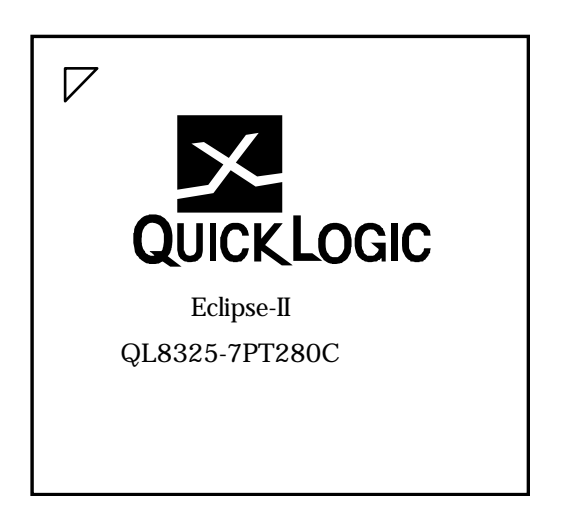

## **Bottom**

: www.quicklogic.com

42

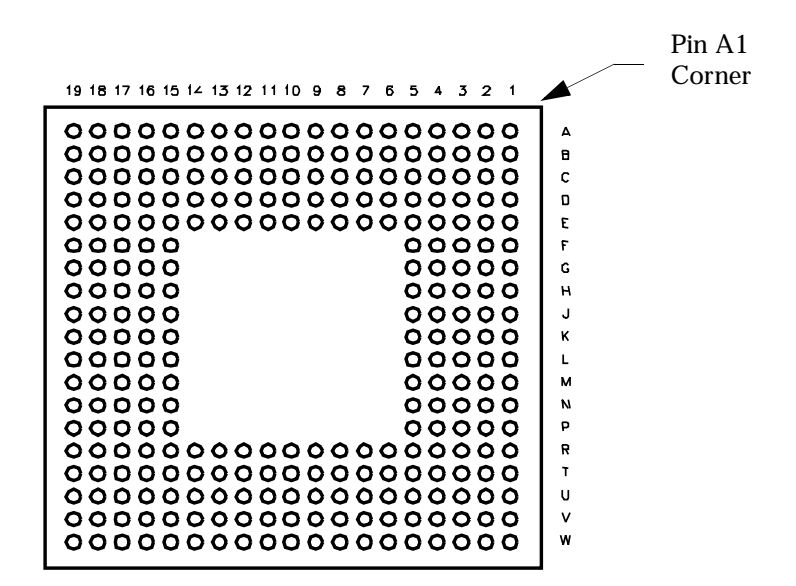

# **280 PBGA Pinout Table**

Table 30: 280 PBGA Pinout Table

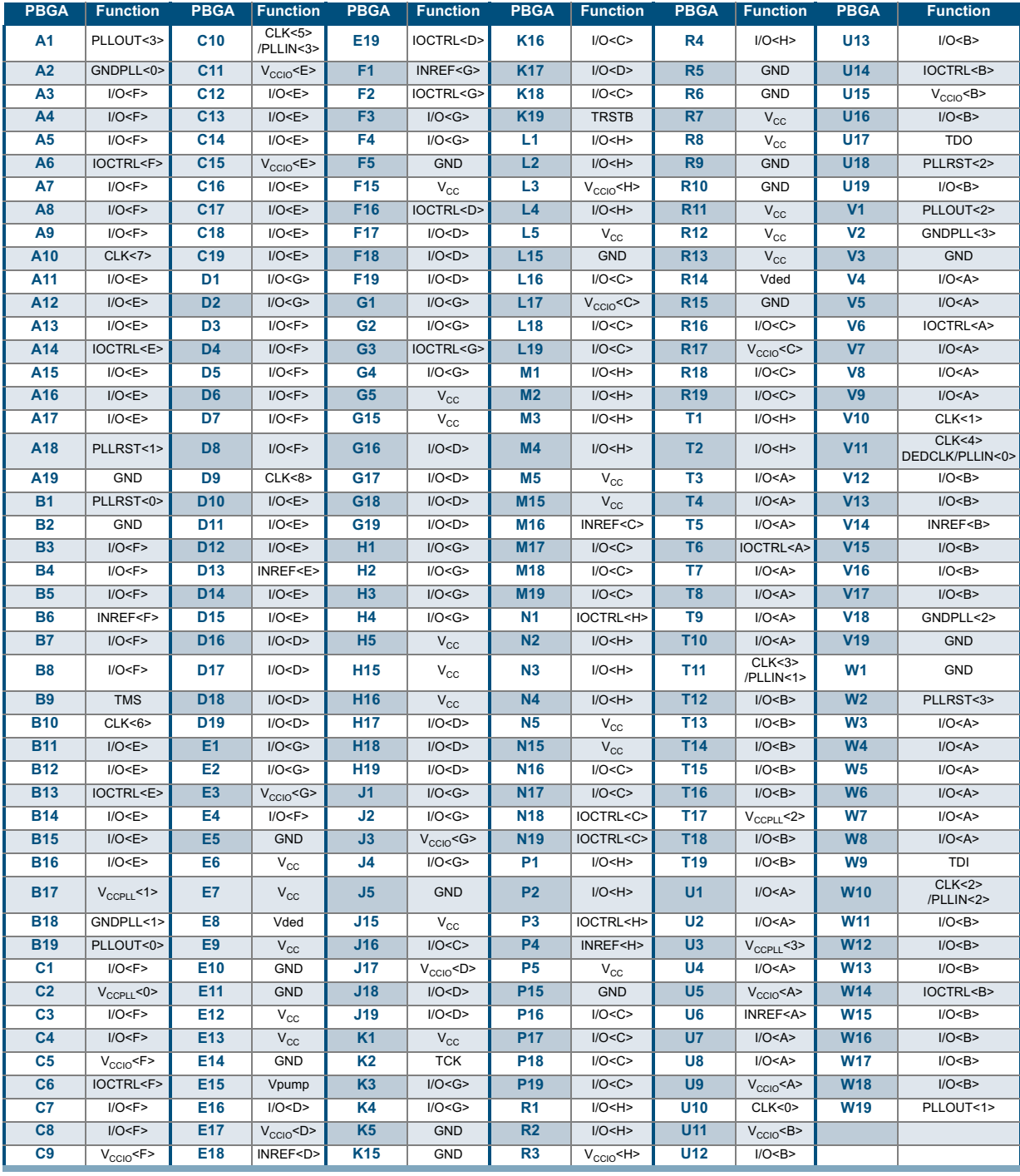

© 2002 QuickLogic Corporation

# **484 PBGA Pinout Diagram**

**Top** 

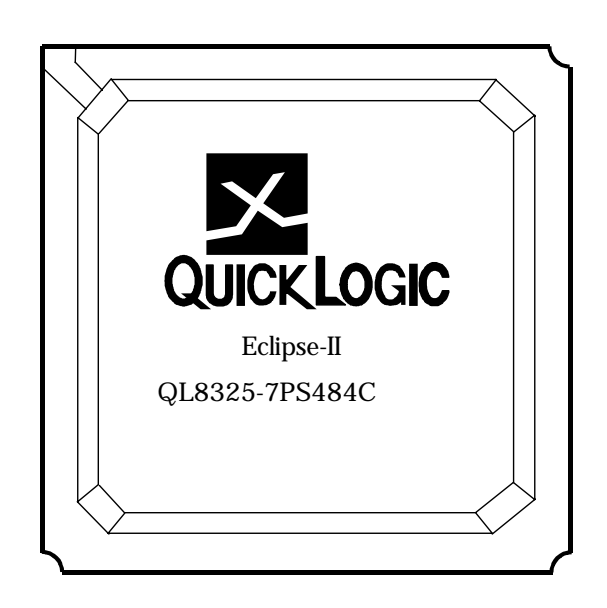

#### **Bottom**

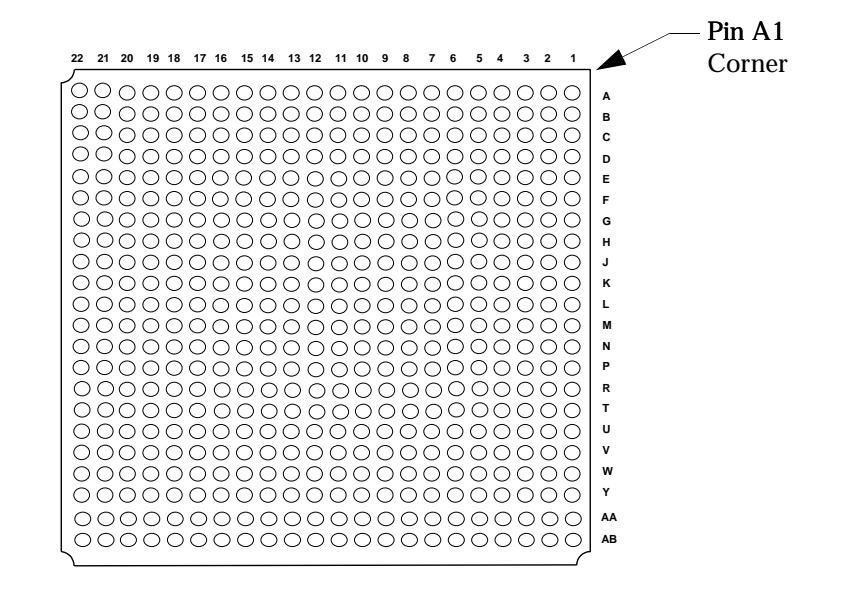

Preliminary

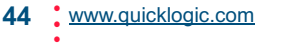

# **484 PBGA Pinout Table**

Table 31: 484 PBGA Pinout Table

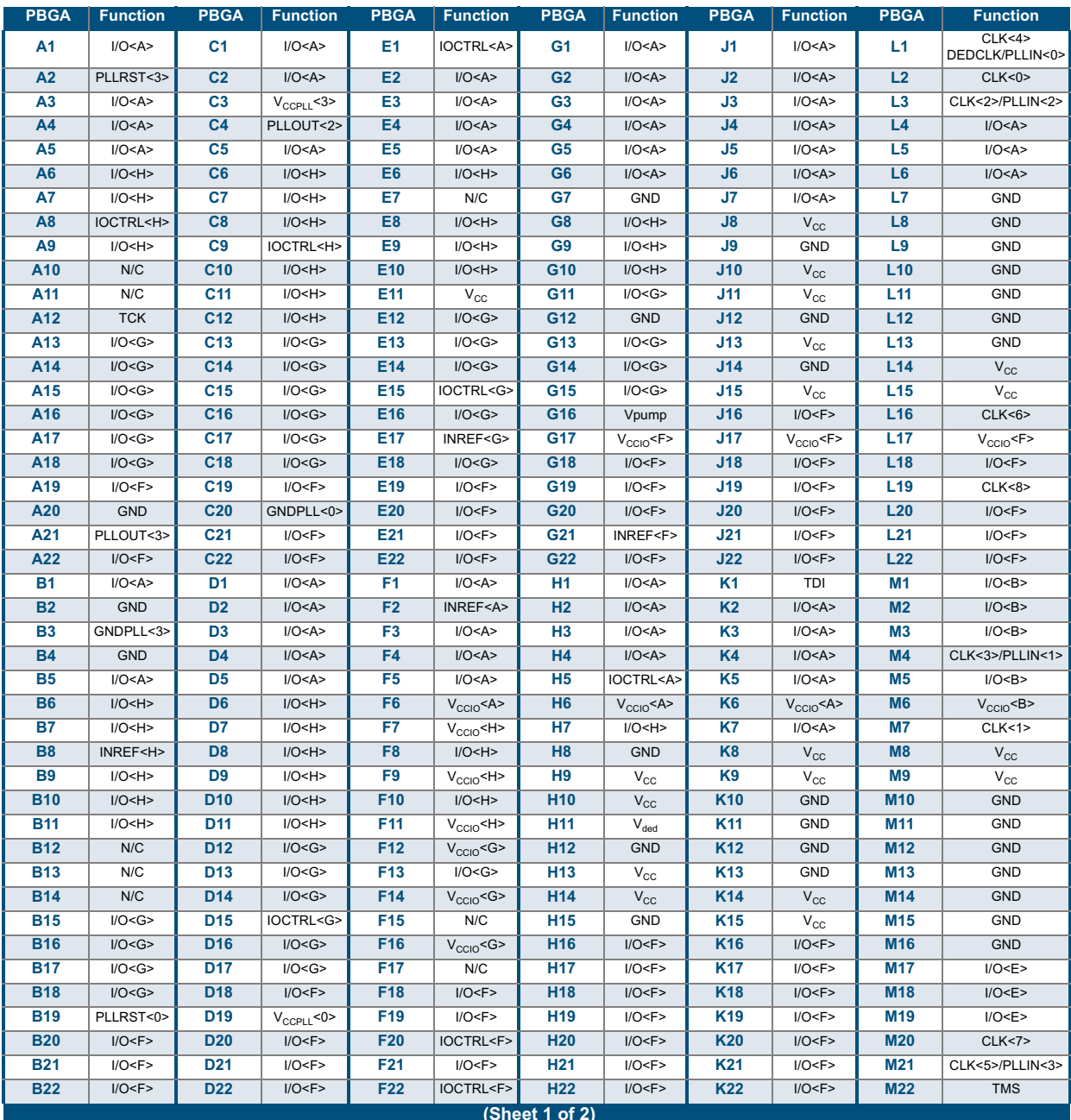

Preliminary

© 2002 QuickLogic Corporation

www.quicklogic.com : 45

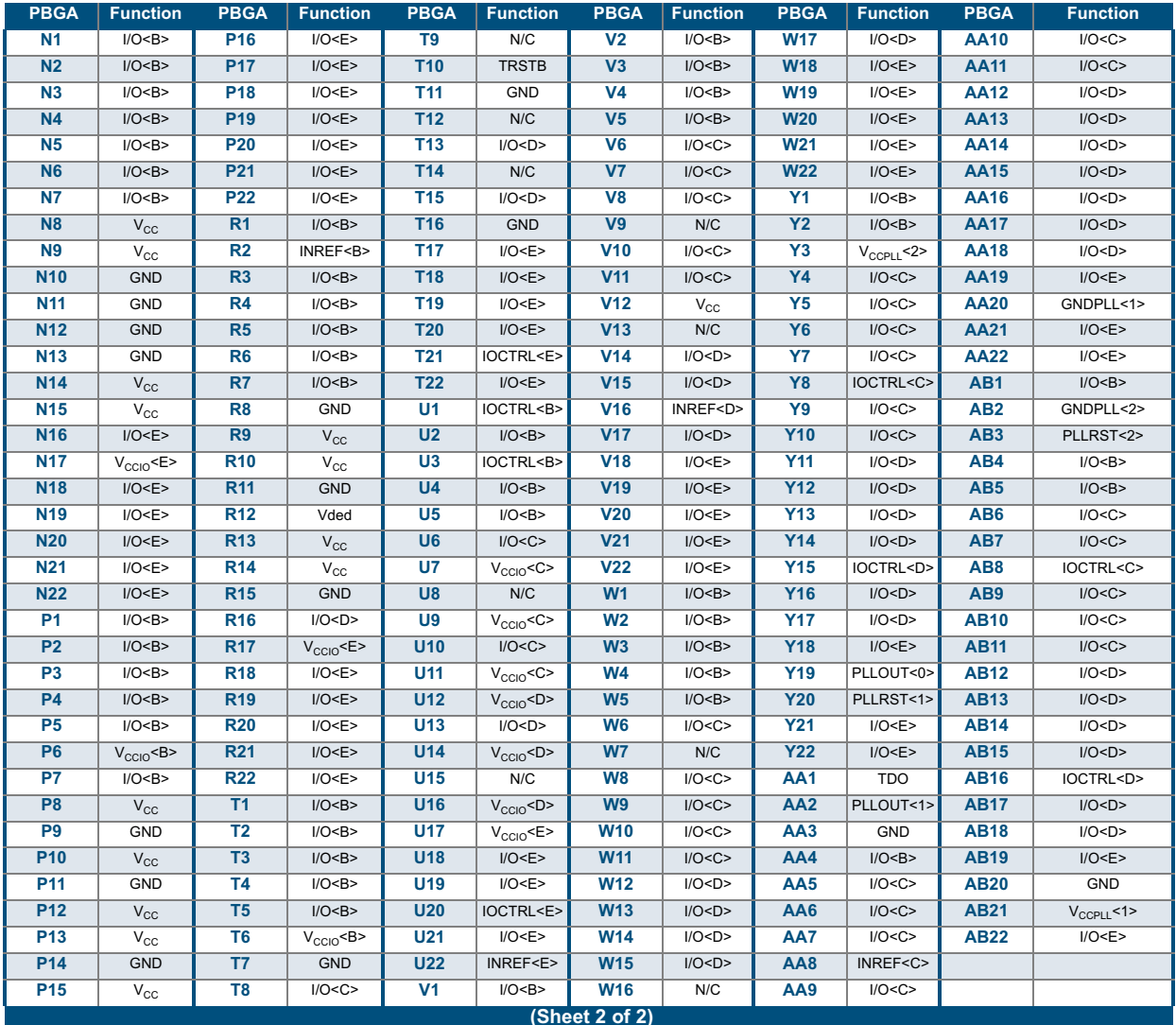

Preliminary

46 : www.quicklogic.com

Table 31: 484 PBGA Pinout Table (Continued)

# **Packaging Information**

The Eclipse-II product family packaging information is presented in Table 32.

NOTE: Military temperature range plastic packages will be added as follow on products to the commercial and industrial products.

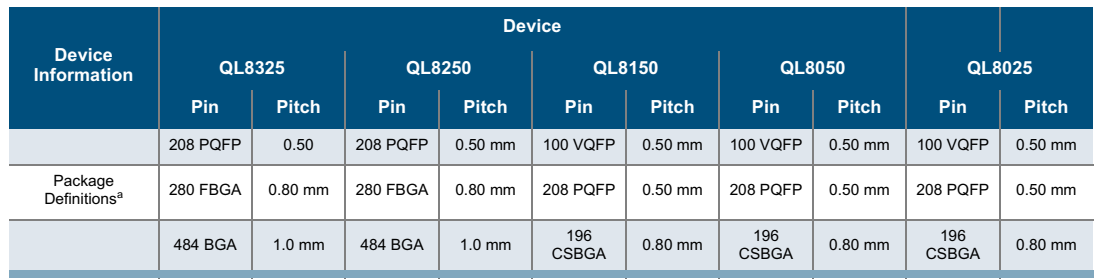

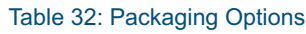

a. PQFP = Plastic Quad Flat Pack; BGA= Ball Grid Array; VQFP = Very Thin Quad Flat Pack; CSBGA = Chip Scale Ball Grid Array; FBGA = Fine Pitch Ball Grid Array

# **Ordering Information**

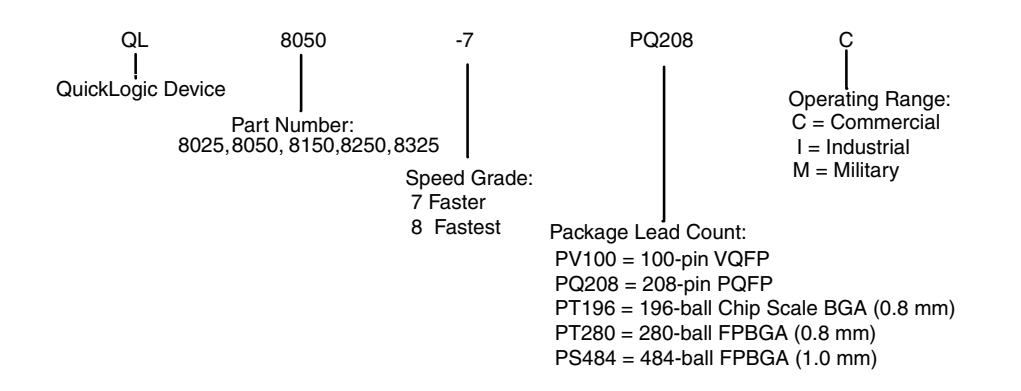

Preliminary

# **Contact Information**

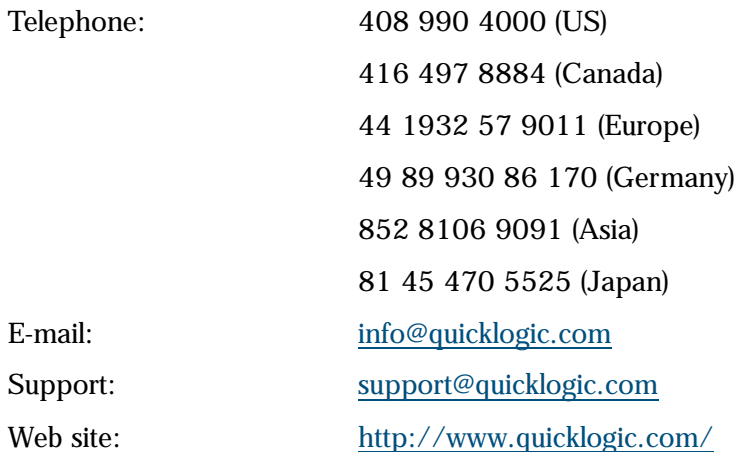

# **Revision History**

Table 33: Revision History

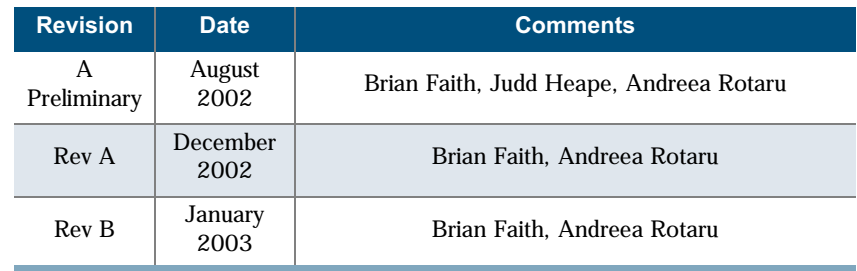

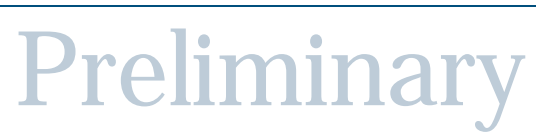

# **Copyright and Trademark Information**

Copyright © 2002 QuickLogic Corporation. All Rights Reserved.

The information contained in this document and the accompanying software programs is protected by copyright. All rights are reserved by QuickLogic Corporation. QuickLogic Corporation reserves the right to modify this document without any obligation to notify any person or entity of such revision. Copying, duplicating, selling, or otherwise distributing any part of this product without the prior written consent of an authorized representative of QuickLogic is prohibited.

QuickLogic and the QuickLogic logo, pASIC, ViaLink, DeskFab, and QuickWorks are registered trademarks of QuickLogic Corporation; Eclipse, QuickFC, QuickDSP, QuickDR, QuickSD, QuickTools, QuickCore, QuickPro, SpDE, WebASIC, and WebESP are trademarks of QuickLogic Corporation.